#### UNIVERSITE KASDI MERBAH OUARGLA

Faculté des Sciences Appliquées Département de Génie Electrique

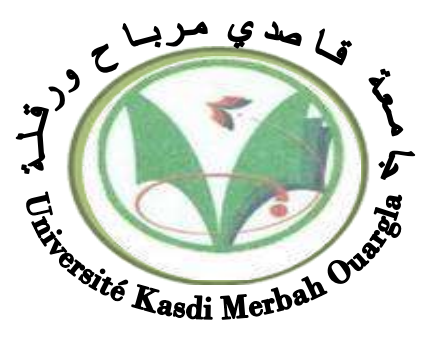

#### Mémoire MASTER ACADEMIQUE

Domaine : Sciences et technologies Filière : Electrotechnique Spécialité : Machines électriques Présenté par :

**RAMZI SOURI BOUNACEUR MOHAMMDE AKRAM Thème:**

Simulation numérique des phénomènes Magnétodynamique de La Machine Synchrone à Aimants Permanents

Soumis au jury composé de :

**MCA** MCB

M<sup>r</sup> AYAD AHMED NOUR EL ISLAM MCA Président UKM Ouargla  $M^{\text{me}}$  NACER SONIA M' KHALIFA MOUSSA M me BOUALI KHADIDJA MCA Examinateur UKM Ouargla

Encadreur/rapporteur Co-Encadreur

UKM Ouargla UKM Ouargla

**Année universitaire 2021/2022**

#### **Remerciements**

 En préambule à ce mémoire nous Remerciements ALLAH qui nous aide et nous donne la patience et le courage durant ces langues années d'étude.

 Nous tenons à adresser nos sincères remerciements au **Dr. NACER** et **KHALIFA MOUSSA**, qui, en tant que modératrice de cette mémoire, a toujours été attentive tout au long de la rédaction de cette mémoire, ainsi que l'inspiration, l'aide et le temps qu'elle a bien voulu nous consacrer et sans qui ces notes n'auraient pas vu le jour.

 Je tiens par ailleurs à remercier vivement tous les enseignants de l'université de Kasdi Merbah et en particulier ceux du département d'électrotechnique pour ces encouragements ainsi qu'aux membres de

jury, à Mme**. Khadîdja Bouali** et Mr **AYAD AHMED NOUR EL ISLAM**, qui nous ont fait l'honneur d'accepter de juger ce modeste travail et d'avoir pris sur eux la charge d'examiner et de noter le fruit de nos efforts.

J'adresse enfin une pensé spéciale à mes parents pour leur soutien dans mes choix et leur attention sans faille, ainsi qu'à ma bonne maman, dont les encouragements et l'amour inconditionnel m'accompagnent depuis toujours.

Enfin, A tous ceux qui ont contribué de prés ou de loin à la réalisation de ce projet de fin d'études.

#### *Dédicaces*

Je dédie ce modeste travail :

A la raison de mon existence dans la vie, et à celle qui m'a procuré gentillesse et tendresse, ma chère mère,

A celle qui ne ménage aucun effort dans mon éducation et mon éducation,

ET À celle qui m'a appris l'honnêteté et l'autonomie , mon cher père, A tous les membres de ma famille et à qui les destins souhaitent me réunir,

A tous les étudiants en électrotechnique, notamment la branche des machines électriques Promotion 2021/2022

RAMZI SOURI

#### *Dédicaces*

Je dédie ce modeste travail :

A la raison de mon existence dans la vie, et à celle qui m'a procuré gentillesse et tendresse, ma chère mère,

A celle qui ne ménage aucun effort dans mon éducation et mon éducation,

ET À celle qui m'a appris l'honnêteté et l'autonomie , mon cher père, A tous les membres de ma famille et à qui les destins souhaitent me réunir,

A tous les étudiants en électrotechnique, notamment la branche des machines électriques Promotion 2021/2022

#### **BOUNACEUR**

#### **MOHAMMDE AKRAM**

#### **Sommaire**

#### **1.Introduction Générale**

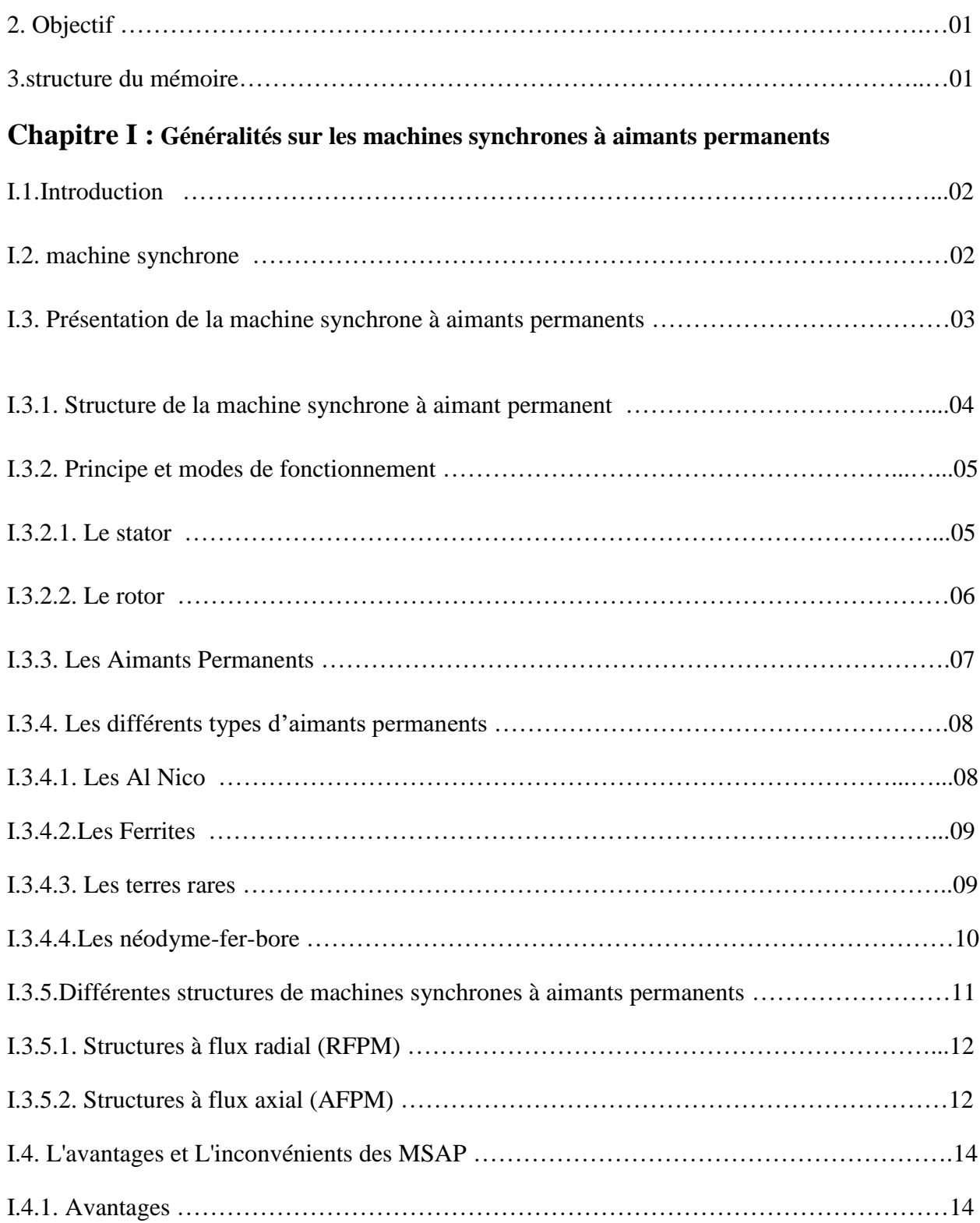

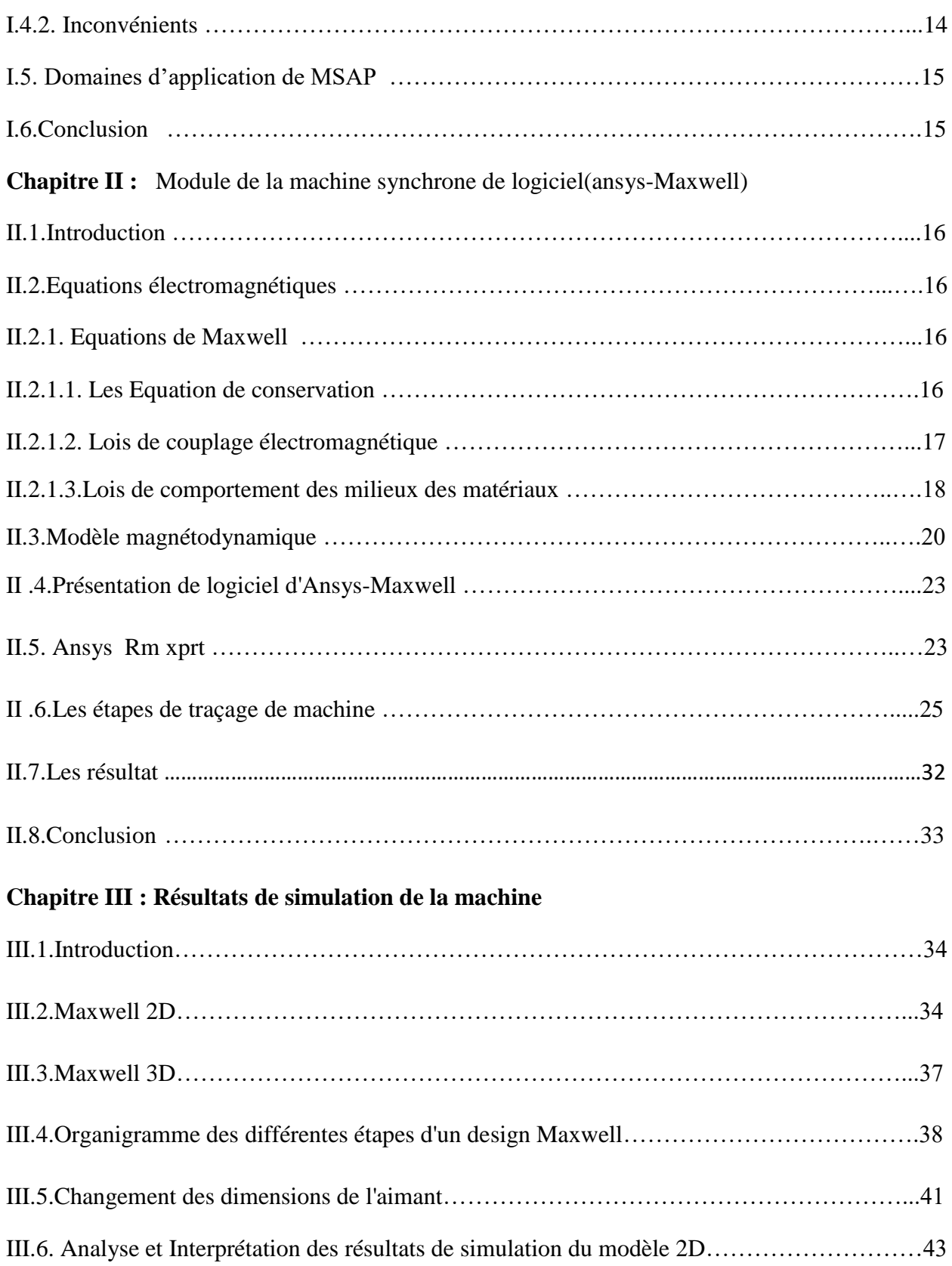

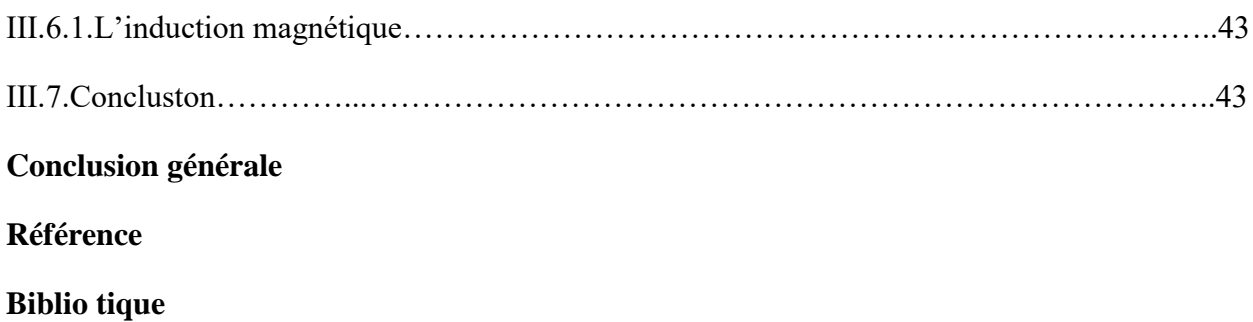

#### **Liste des figures**

#### Liste des figures

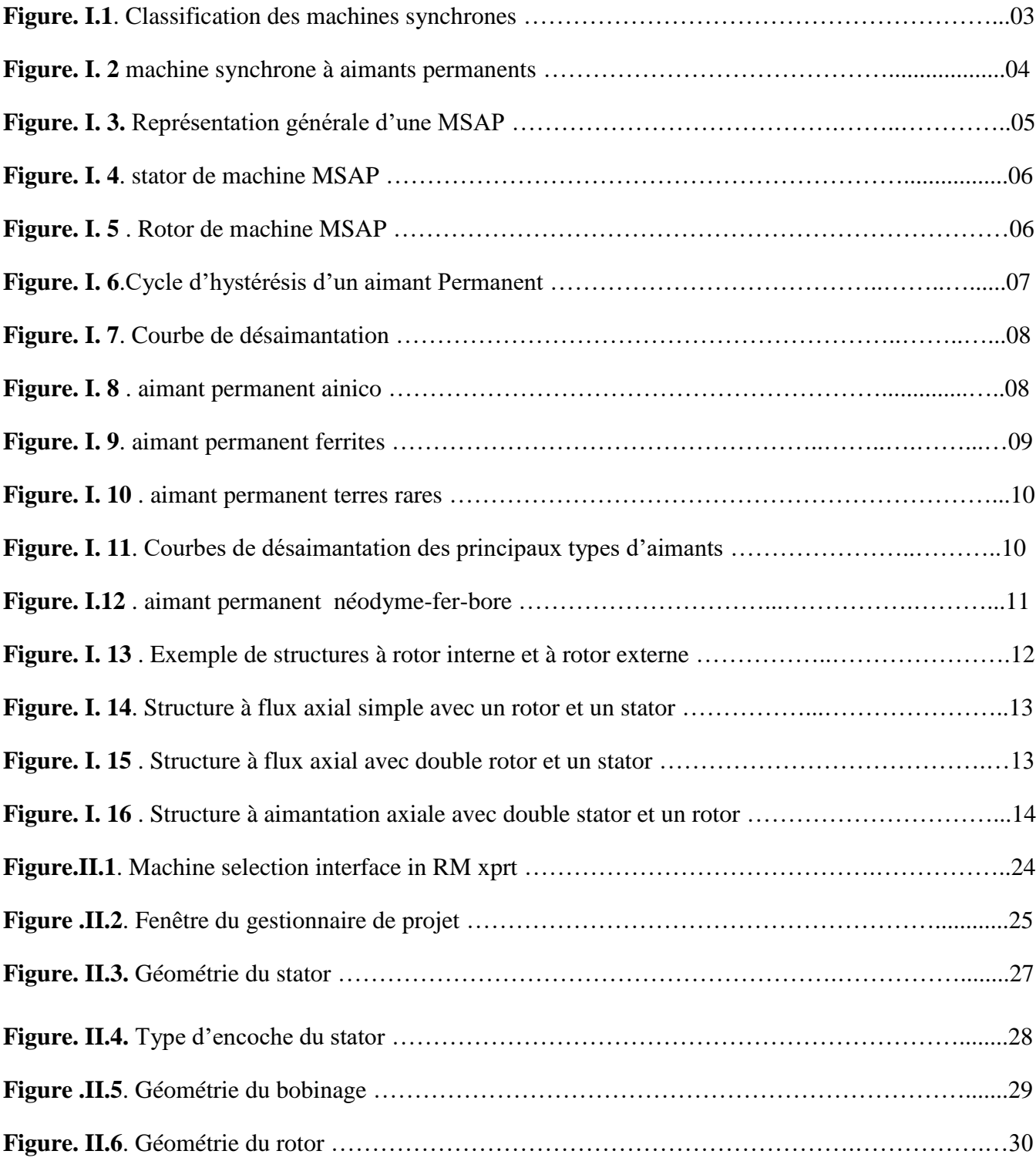

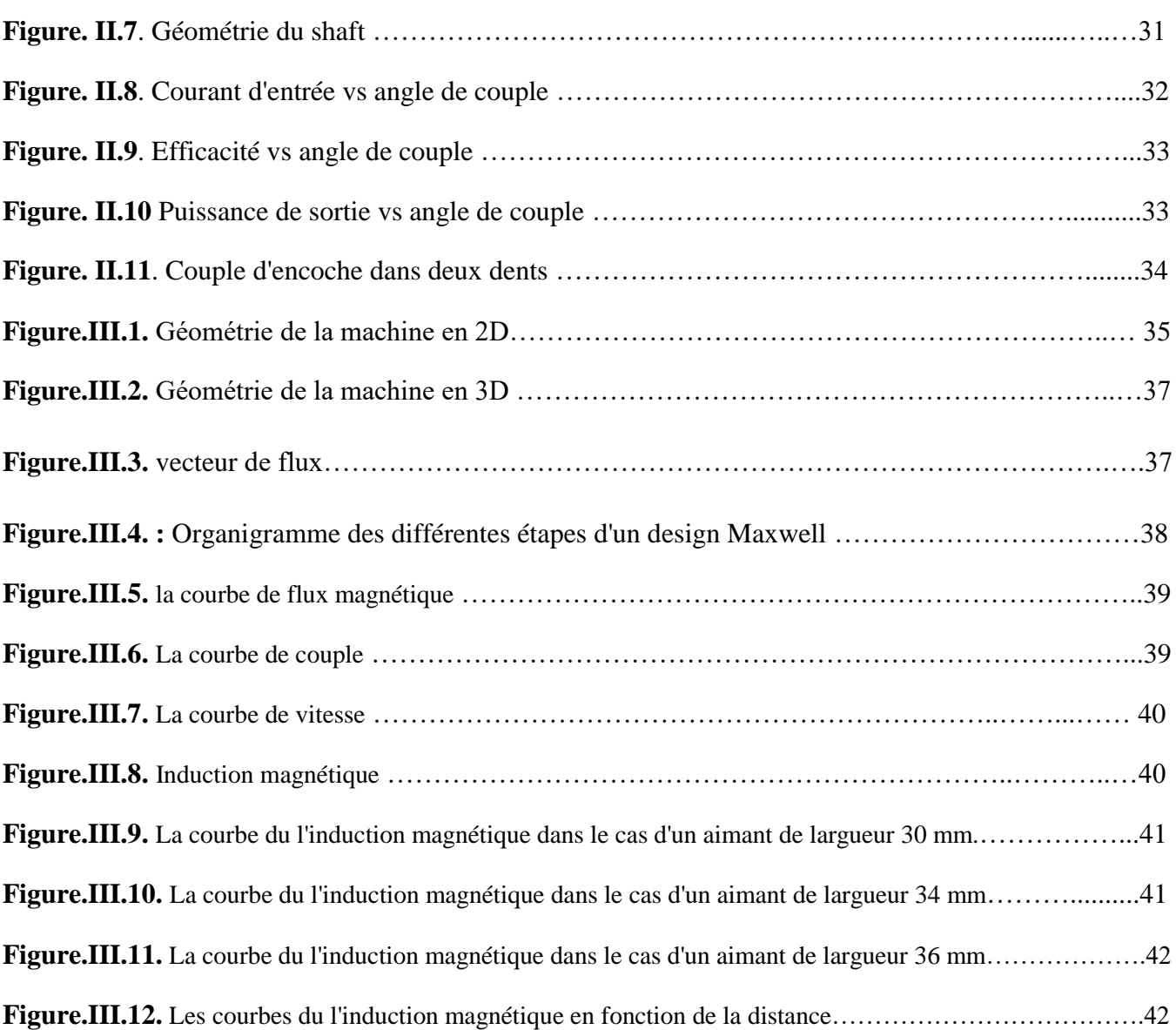

#### **Liste des Tableaux**

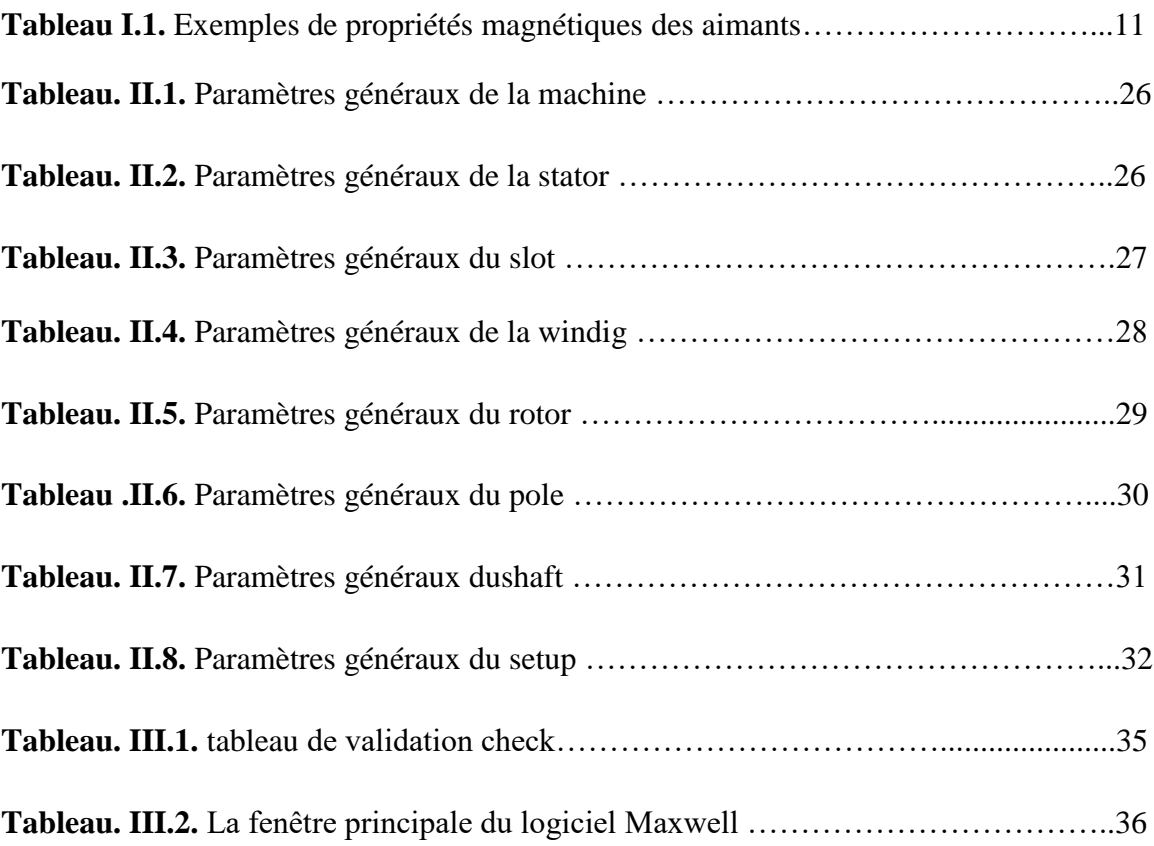

# **Introduction Générale**

#### **1. Introduction générale**

 Dans le domaine du génie électrique, nous avons trouvé des applications industrielles utiles pour la vie pratique, car il a développé de nombreuses autres sciences (mécanique, électrique, etc.), notamment dans le domaine de la technologie des moteurs, car il joue un rôle important dans le développement de certains appareils. Puisqu'il existe plusieurs types de ces machines, en particulier les machines MSAP, les moteurs synchrones à aimants permanents se sont avérés être le système de formation. Le moteur synchrone à aimants permanents (MSAP) est de plus en plus utilisé dans l'industrie car il offre de nombreux avantages par rapport aux autres types de moteurs à courant continu ou alternatif avec un couple de haute qualité, un excellent rendement, une faible maintenance, un faible couple d'inertie et une surcapacité élevée. Les moteurs synchrones sont similaires à l'avènement des aimants permanents (MSAP) et sont de plus en plus utilisés dans diverses applications industrielles telles que les équipements ménagers, les ordinateurs, les équipements électriques et informatiques, et les moteurs synchrones à aimants permanents ont su forcer le régime d'entraînement.

#### **2. Objectif :**

 Le but de ce travail est de mener une étude sur la modification de la longueur des aimants sur les machines synchrones à aimants permanents à l'aide du programme Maxwell.

Cette thèse est divisée en trois chapitres :

#### **3. structure du mémoire :**

Le présent mémoire a été réparti en trois chapitres :

- $\triangleright$  Le premier chapitre consiste en un aperçu des machines synchrones à aimants permanents
- Le deuxième chapitre L'objectif de cette section est d'aborder les équations de Maxwell de divers types, en plus de mentionner les méthodes numériques les plus importantes qui aident à l'étude des machines électriques par l'ordinateur qui sera utilisée dans cette étude des machines MASP
- Le troisième chapitre Dans ce chapitre, nous allons étudier et modifier la longueur de l'aimant et la comparer avec le flux magnétique et le couple de rotation

### **CHAPITRE I : Généralités sur les Machines Synchrones à Aimants Permanents**

#### **I.1. Introduction**

 Dans ce premier chapitre, nous présentons une étude de littérature des différents concepts et particularités liés aux machines à haute vitesse, en particulier les machines synchrones sans encoches à aimants permanents à flux radial, la problématique de modélisation et de conception des ces dernières ainsi que la méthodologie adoptée. Dans un premier temps, l'éventail des applications des machines électriques à haute vitesse et l'intérêt de ce fonctionnement sont présentés. Une comparaison des différents types de machines électriques généralement utilisées dans les applications à haute vitesse est présentée et illustrée par leurs gammes de puissances et de vitesses. Après avoir effectué une description des caractéristiques des divers matériaux utilisés dans les machines à aimants permanents à haute vitesse en mettant l'accent sur les aspects à considérer lors du dimensionnement, nous présentons les différentes structures de machines sans encoches à aimants choisies dans cette thèse ainsi que les multiples topologies de convertisseurs statiques auxquels elles sont associées. Nous présentons en détail la problématique de modélisation et de conception des machines sans encoches en tenant compte de tous les problèmes électromagnétiques, mécaniques, notamment l'effet des courants de Foucault sur les performances globales ainsi que les interactions convertisseur-machine. En conclusion, la méthodologie que nous devons mettre en œuvre pour résoudre la problématique est propose.**[1]**

#### **I.2. Machine synchrone**

 Une machine synchrone est une [machine électrique](https://fr.wikipedia.org/wiki/Machine_%C3%A9lectrique) tournante dans laquelle le [rotor](https://fr.wikipedia.org/wiki/Rotor_(%C3%A9lectrotechnique)) tourne de façon [synchrone](https://fr.wikipedia.org/wiki/Synchronisme) avec le [champ tournant](https://fr.wikipedia.org/wiki/Champ_magn%C3%A9tique_tournant) du [stator.](https://fr.wikipedia.org/wiki/Stator) Par exemple, le rotor d'une machine synchrone alimentée par un [réseau électrique](https://fr.wikipedia.org/wiki/R%C3%A9seau_%C3%A9lectrique) tourne exactement de manière synchrone avec le champ tournant spécifié par la [fréquence](https://fr.wikipedia.org/wiki/Fr%C3%A9quence) de ce réseau.

 La machine synchrone se distingue donc de la machine [asynchrone](https://fr.wikipedia.org/wiki/Machine_asynchrone) dont le rotor est en retard sur le champ tournant en fonctionnement moteur et en avance en fonctionnement générateur. Une autre caractéristique distinctive est que, contrairement à la machine asynchrone, un [champ d'excitation](https://fr.wikipedia.org/wiki/Excitation_(machine_%C3%A9lectrique)) supplémentaire est nécessaire pour le fonctionnement.

La machine synchrone peut fonctionner en tant que [moteur électrique](https://fr.wikipedia.org/wiki/Machine_%C3%A9lectrique) et [générateur électrique](https://fr.wikipedia.org/wiki/G%C3%A9n%C3%A9rateur_%C3%A9lectrique) pour :

\* soit produire un [courant électrique](https://fr.wikipedia.org/wiki/Courant_%C3%A9lectrique) dont la fréquence est déterminée par la [vitesse de](https://fr.wikipedia.org/wiki/Vitesse_angulaire)  [rotation](https://fr.wikipedia.org/wiki/Vitesse_angulaire) du rotor : fonctionnement en « générateur électrique » dans deux [quadrants](https://fr.wikipedia.org/wiki/Quadrant_(math%C3%A9matiques)) du plan couple-vitesse. [L'alternateur](https://fr.wikipedia.org/wiki/G%C3%A9n%C3%A9rateur_%C3%A9lectrique#Alternateur) est une application particulière de la machine synchrone, fonctionnant en générateur dans un seul quadrant du plan couple-vitesse

\* soit absorber un courant électrique dont la fréquence détermine la vitesse de rotation du rotor : fonctionnement « moteur » Au-delà de quelques [kilowatts,](https://fr.wikipedia.org/wiki/Ordres_de_grandeur_de_puissance) les machines synchrones sont généralement des machines [triphasées.](https://fr.wikipedia.org/wiki/Courant_triphas%C3%A9) Le rotor, souvent appelé « roue polaire », est alimenté par une source de [courant continu](https://fr.wikipedia.org/wiki/Courant_continu) ou équipé d['aimants permanents.](https://fr.wikipedia.org/wiki/Aimant_permanent)

Toutefois, on peut combiner plusieurs types de rotor pour adapter la machine à une application spécifique, on cite à titre d'exemple :

- $\checkmark$  MSRB à pôles saillants
- $\checkmark$  MSAP à pôles saillants
- $\checkmark$  MSRV assistée par des AP

MSRB avec des AP (machine à excitation hybride) Du point de vue de la modélisation, sous les hypothèses classiques, on regroupe les MS dans 5 catégories présentées dans la figure 4.3 ; on appellera, par exemple, MSAP à pôles saillants toute machine comportant des aimants au rotor avec une saillance (y compris les MSAP enterrés et les MSRV assistées par des AP).

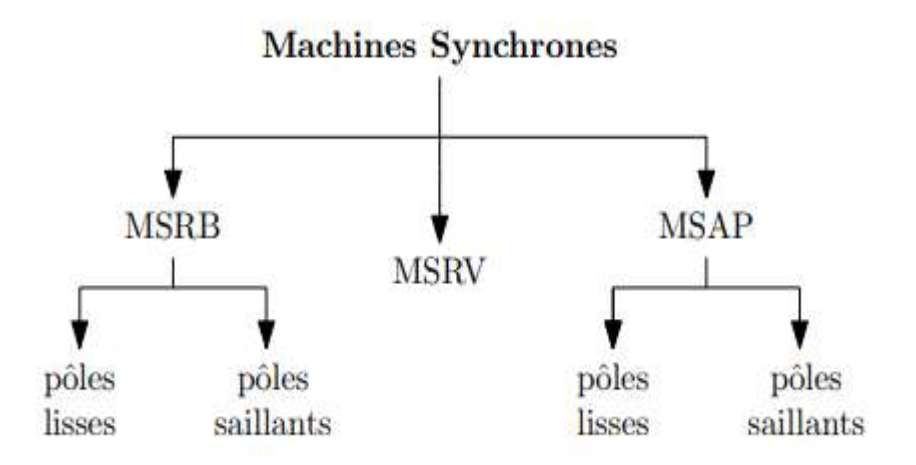

**Figure I.1:** Classification des machines Synchrones[15]

#### **I.3. Présentation de la machine synchrone à aimants permanents**

 Les machines synchrones à aimants permanents sont de plus en plus utilisées, au cours de ces dernières années, dans de nombreux domaines comme l'automobile, l'aéronautique, la robotique ou encore le transport ferroviaire. De par leur présence croissante dans des domaines toujours plus diversifiés, les problèmes liés au vieillissement et aux

#### Chapitre I : Généralités sur les machines synchrones à aimants permanents

défaillances de ce type d'actionneur prennent une plus large part dans les contraintes d'exploitation. La mise en place de dispositifs de sureté de fonctionnement est bien souvent exigée afin d'améliorer la disponibilité des systèmes intégrant ce type de machine, de minimiser le coût de la maintenance et d'assurer le plus efficacement possible la sécurité des biens et des personnes en relation directe ou indirecte avec l'application.**[2]**

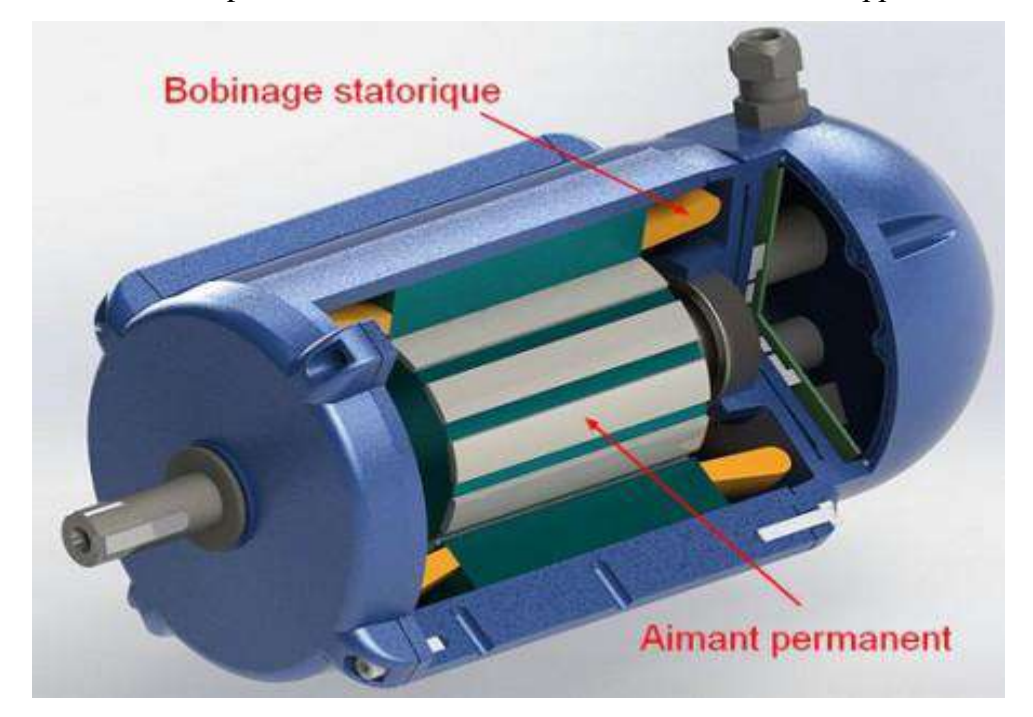

**Figure I.2**: Machine Synchrone à aimants permanents.[16]

#### **I.3.1. Structure de la machine synchrone à aimant permanent**

 La machine synchrone à aimant permanent est un système électromécanique dont le fonctionnement est basé sur le principe de rotation du champ magnétique au stator en synchronisme avec le rotor. Le champ tournant de l'induit au stator est créé par les courants quasi sinusoïdaux parcourant ses enroulements et générés par la source d'alimentation en tension ou en courant. L'inducteur au rotor est la partie mobile de la machine, liée à son axe de rotation et sur lequel sont disposés les aimants permanents générant son excitation permanente. L'interaction entre ces deux champs donne naissance au couple électromagnétique qui permet la rotation du rotor.**[3]**

Chapitre I : Généralités sur les machines synchrones à aimants permanents

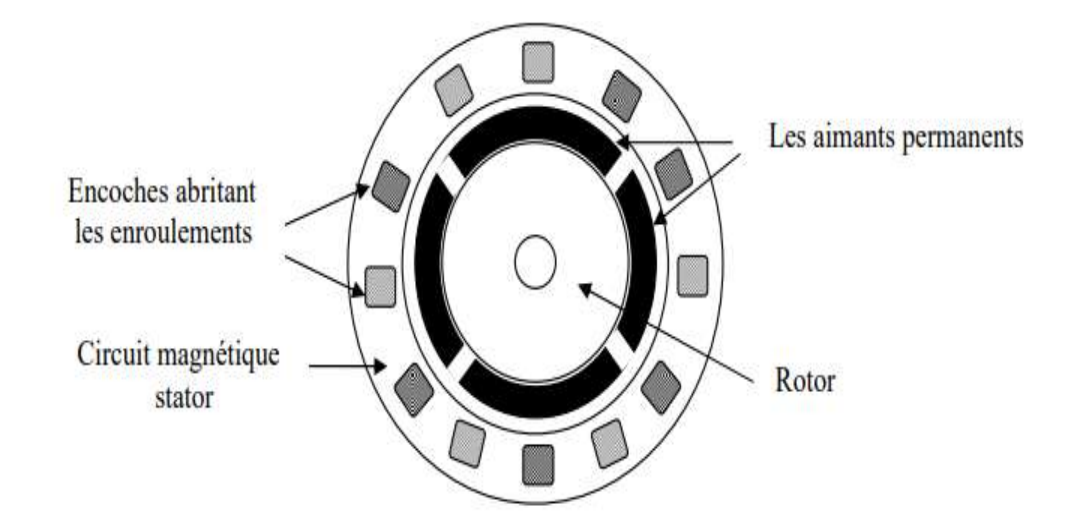

**Figure I**.3**. Représentation générale d'une MSAP**

#### **I.3.2. Principe et modes de fonctionnement**

Les courants circulant dans les enroulements du stator génèrent un champ magnétique tournant (glissant) de même fréquence que les courants satiriques. La vitesse de ce champ tournant est appelée vitesse de synchronisme. Les pôles magnétiques créés par les aimants permanents (rôle d'une excitatrice d'un alternateur par exemple) cherchent en permanence de s'aligner sur ceux du stator. C'est pour cela que la machine est dite synchrone. Elle peut fonctionner soit en :

- Générateur : délivrant un courant alternatif (production d'énergie électrique)
- Moteur : délivrant un couple (production d'énergie mécanique)

#### **I.3.2.1. Le Stator**

 Le stator d'une machine synchrone triphasé est constitué de trois enroulements identiques décalés de 120° dans l'es encoches du circuit magnétique fixe. Ce dernier est feuilleté afin de réduire les courants de Foucault et de limiter les pertes dans le fer. Il est généralement construit en tôle à base d'alliage fer silicium qui permet l'obtention d'une induction élevée.**[4]**

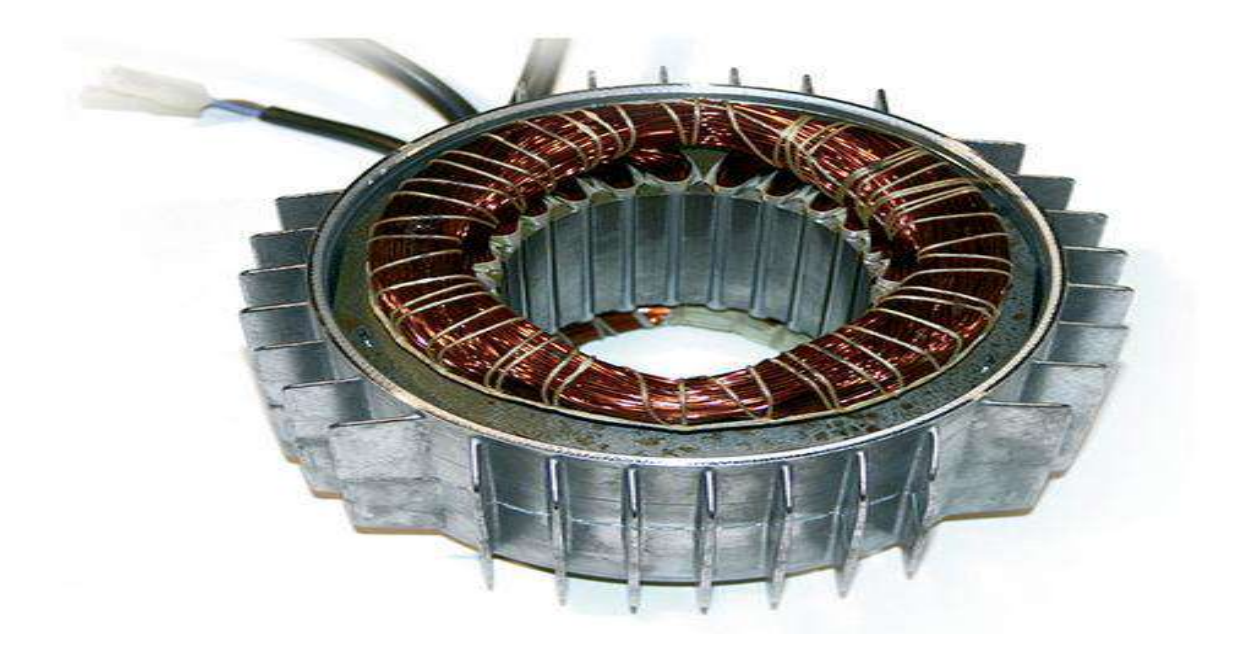

**Figure I**.4: **Stator de machine MSAP**.

#### **I.3.2.2. Le Rotor**

 C'est la partie tournante. Parfois c'est un aimant permanent pour les petites machines, mais en général c'est un électroaimant sous forme d'un cylindre ferromagnétique massif recevant un bobinage qui, alimenté en courant continu (excitation), génère p paires de pôles sud et nord alternés. Il existe des rotors à pôles saillants avec un nombre de paires de pôles p élevé, ou à pôles lisses,**[5]**

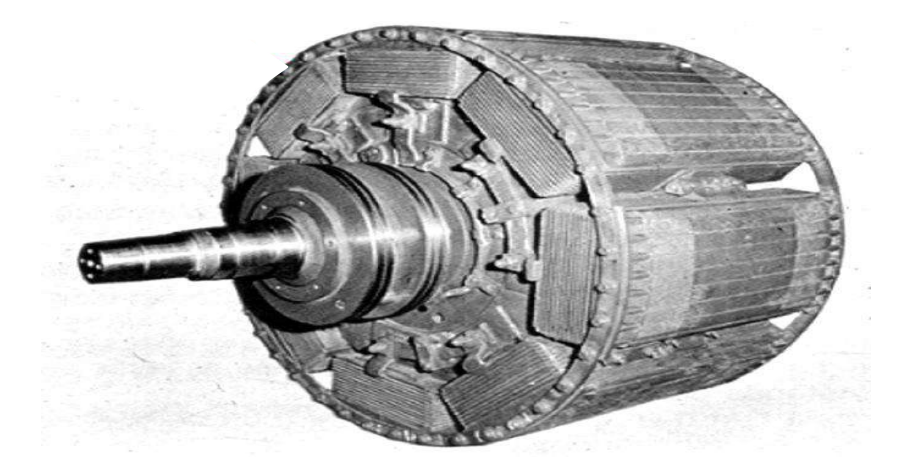

**Figure I.**5 : **Rotor de machine MSAP**.

#### **I.3.3. Les Aimants Permanents**

 Un aimant permanent est un matériau magnétique dur (ferromagnétique) qui a la particularité d'avoir une bonne résistance à la désaimantation, c'est-à-dire une aimantation rigide qui ne varie pas obligatoirement en présence d'un champ magnétique extérieur. Le choix des aimants permanents est essentiel puisqu'ils interviennent pour beaucoup dans le couple massique de la machine électrique. Les aimants sont principalement caractérisés par leurs cycles d'hystérésis et plus particulièrement par la courbe de désaimantation,. Le choix des aimants permanents est un élément clé dans la conception des machines à aimants permanents ; cela est dû au fait que les propriétés des aimants affectent directement les performances de ces machines. Le choix s'effectue soit selon des critères techniques: propriétés magnétiques, mécaniques et thermiques ou selon des critères économiques.**[6]**

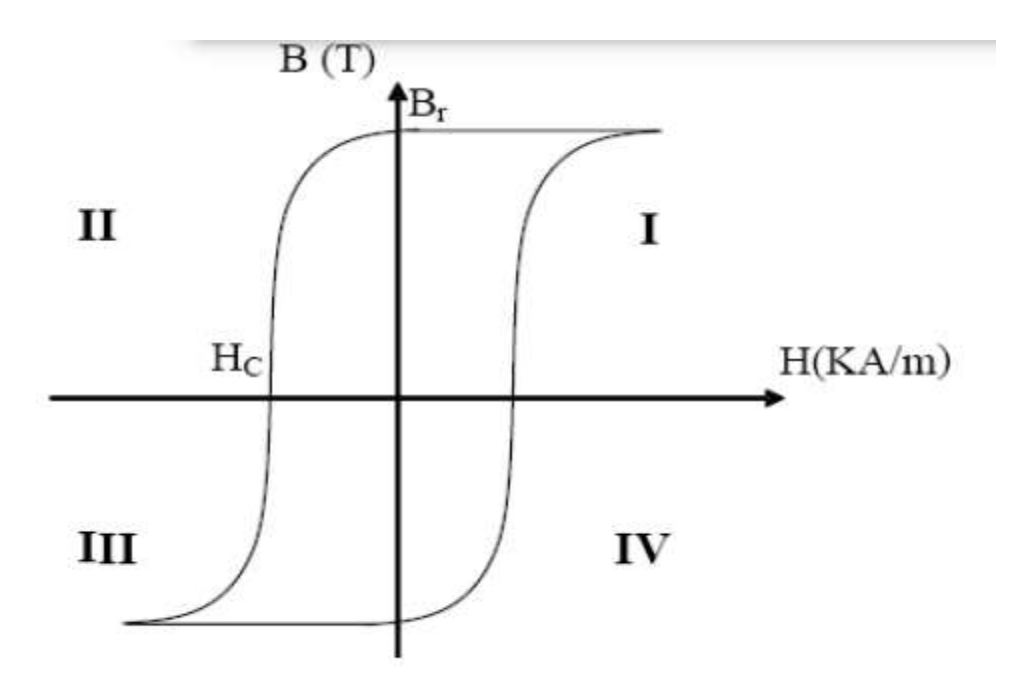

**Figure I**.6: **Cycle d'hystérésis d'un Aimant Permanent**.[19]

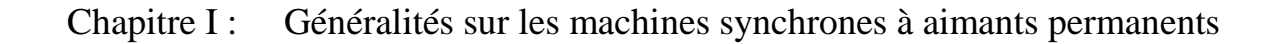

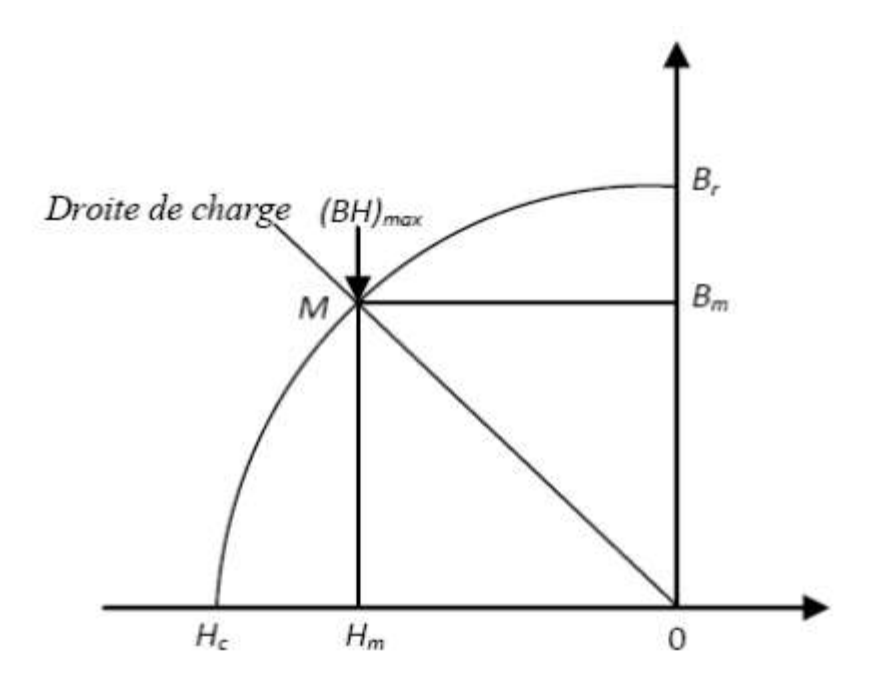

**Figure I**.7: **Courbe de désaimantation[19]**

#### **I.3.4. Les différents types d'aimants permanents**

Il existe une grande variété de matériaux, pour aimants permanents, dont les propriétés et les applications sont diverses.**[7]**

#### **I.3.4.1. Les Alni Co**

sont des alliages à base de fer, d'aluminium et de nickel, avec des additions de

cobalt, cuivre ou de titane. Ils peuvent être isotropes ou anisotropes.**[8]**

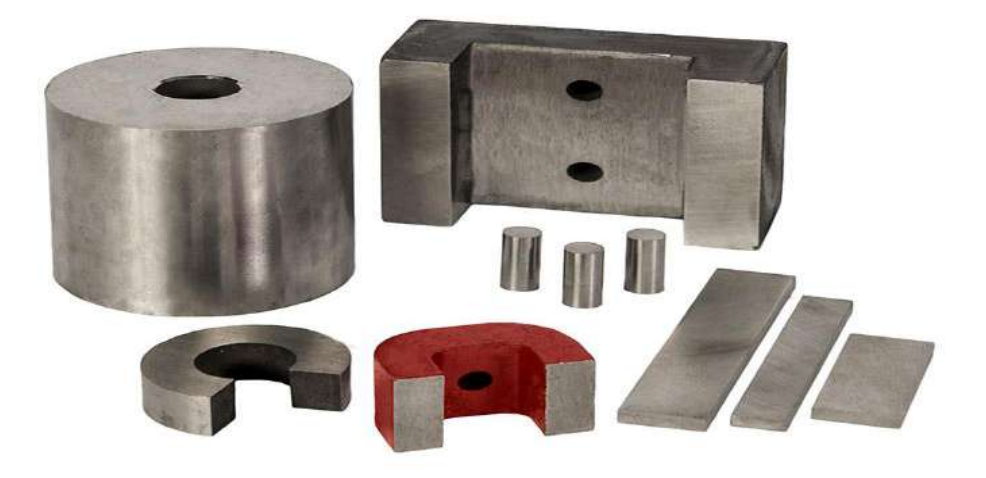

**Figure I**.8 **: Aimant Permanent Alni Co.[17]**

#### **I.3.4.2.Les Ferrites**

sont des composés d'oxyde de fer, de baryum et de strontium. Ils sont obtenus par frittage et peuvent être isotropes ou anisotropes. Ces aimants possèdent des performances modestes mais se sont tout de même imposés dans de très nombreuses applications en raison de leur faible prix de revient et d'une rigidité magnétique élevée permettant de les employer dans les machines. En outre, les ferrites résistent bien à la chaleur mais pas au froid. Pour les machines de hautes technologies employées dans le transport, ils se montrent insuffisants en puissance et en compacité.**[8]**

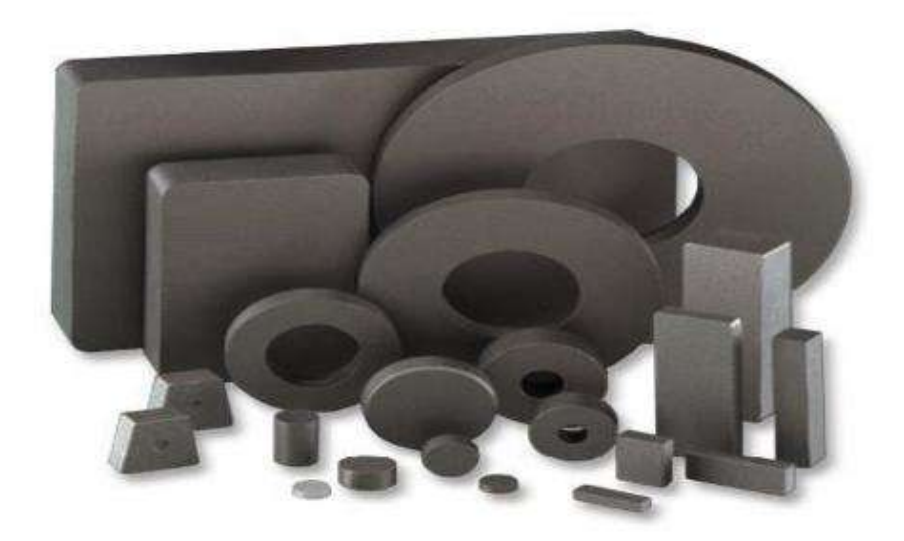

**Figure I**.9: **Aimants Permanents Ferrites**.[17]

#### **I.3.4.3. Les Terres rares**

 tels que les Samarium-Cobalt sont beaucoup plus performants et autorisent une température de fonctionnement élevée (jusqu'a 300°C), mais ils sont très coûteux en raison notamment de la présence du cobalt dans leur composition. Ils sont d'ailleurs interdits dans le domaine de l'automobile pour déraisons de normes environnementales. Enfin, les Néodyme-Fer-Bore (NdFeB) ont des performances supérieures aux Samarium-Cobalt et sont bien moins coûteux. Cependant, leur tenue à la chaleur est moins élevée (jusqu'à 180 °C).**[8]**

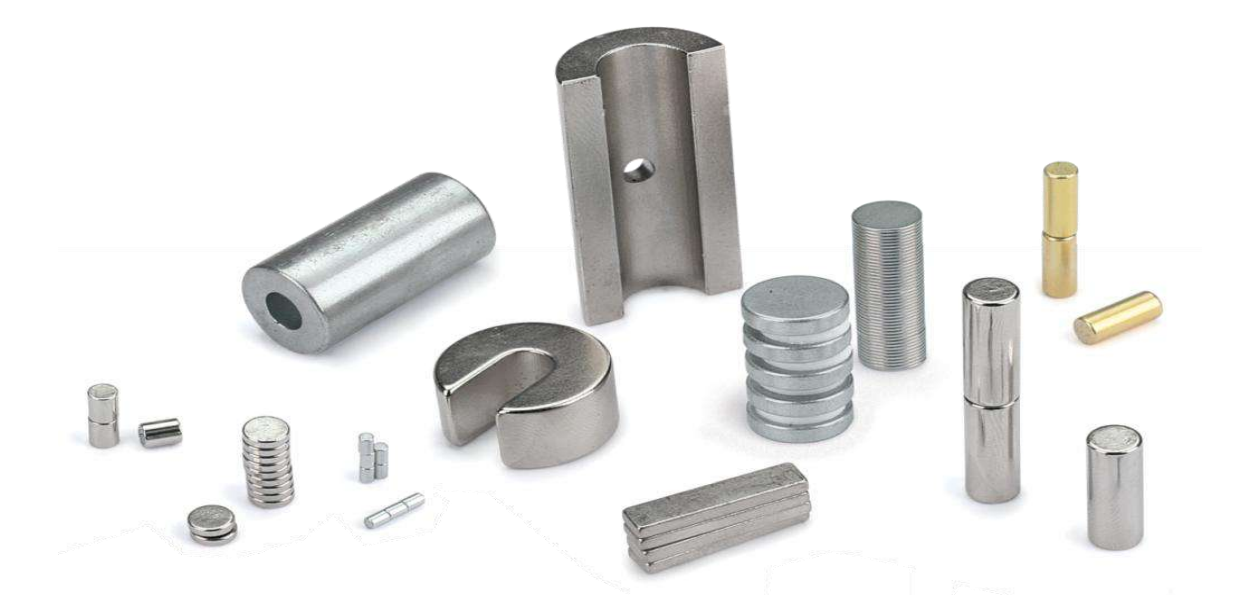

**Figure I**.10 : **Aimants Permanents Terres rares**.[17]

Il faut souligner que les aimants permanents utilisés dans les machines électriques présentent une très grande rigidité magnétique (associée à une perméabilité magnétique dynamique proche de la perméabilité de l'air : μ0) qui garantit une grande résistance à la désaimantation nécessaire pour les fonctionnements démagnétisant dans les machines

#### **I.3.4.4.Les Néodyme-Fer-Bore**

(Nd-Fe-B) ont des performances supérieures aux Samarium-Cobalt et sont beaucoup moins coûteux mais leur tenue à la température est moins bonne (jusqu'à 160°C).**[8]**

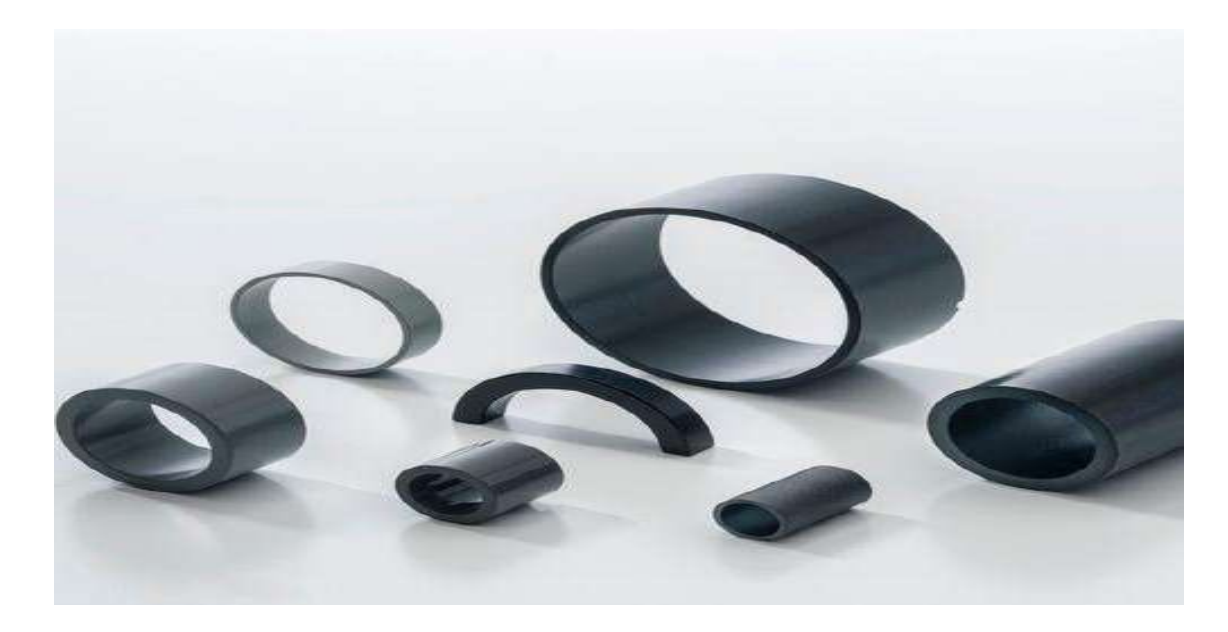

**Figure I.11** : **Aimants Permanents Néodyme-Fer-Bore**[17]

 Le choix de l'aimant est effectué en fonction de caractéristiques recherchées et du p de l'aimant qui est très variable. Quelques propriétés magnétiques des différents ty

d'aimants sont données dans le tableau I.1 ci-dessous.

| cType<br>D'aimants               | Densité d'énergie<br>$(BH)_{max}$ (kJ/m <sup>3</sup> ) | Induction rémanente<br>$Br(T)$ à 25°C | Champ coercitif<br>$-Hc (kA/m)$ | Température<br>$T_{\text{max}}$ (°C) | Prix<br>(E/kg) |
|----------------------------------|--------------------------------------------------------|---------------------------------------|---------------------------------|--------------------------------------|----------------|
| <b>NdFeB</b>                     | 200-380                                                | $1.2 - 1.5$                           | 900-2000                        | 140-220                              | $80 - 150$     |
| SmCo <sub>5</sub>                | 140-200                                                | 1                                     | 2000                            | 280                                  | 220            |
| Sm <sub>2</sub> Co <sub>17</sub> | 180-240                                                | 1.05                                  | 2000                            | 350-550                              | 300            |
| Alnico                           | $50 - 85$                                              | $1.1 - 1.3$                           | 130                             | 550                                  | 45             |
| Ferrites<br>strontium            | $27 - 35$                                              | $0.3 - 04$                            | 250                             | 250                                  | 6              |
| Ferrites<br>baryum               | $8 - 30$                                               | $0.2 - 04$                            | 170                             | 100-240                              | 4.5            |

**Tableau I.1** : Exemples de propriétés magnétiques des aimants

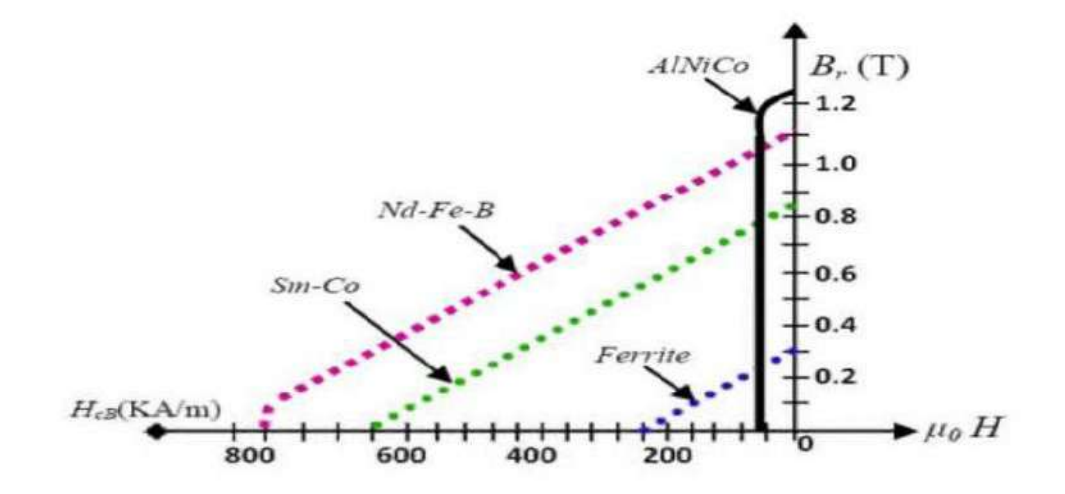

**Figure I.12 Courbes de désaimantation des principaux types d'aimants.[8]**

#### **I.3.5.Différentes structures de machines synchrones à aimants permanents**

 Les structures des machines synchrones à aimants permanents sont classées suivant la disposition des aimants sur le rotor. Leurs différentes configurations incluent les machines à flux radial (RFPM) et à flux axial (AFPM) .**[9]**

#### **I.3.5.1. Structures à flux radial (RFPM)**

 La machine synchrone à flux radial (RFPM) est la machine à aimants la plus conventionnelle. Grâce à sa simplicité de construction les industriels en ont fait une des machines les plus utilisées sur le marché de l'éolien, Elle est employée couramment pour l'entraînement direct. Son stator est identique à celui d'une machine d'induction classique. Ces structures peuvent se présenter, soit avec un rotor placé à l'intérieur ou à l'extérieur .

Les différents types de rotor de machines à flux radial sont munis d'aimants

montés soit en surface, soit encastrés ou enterrés **[9]**

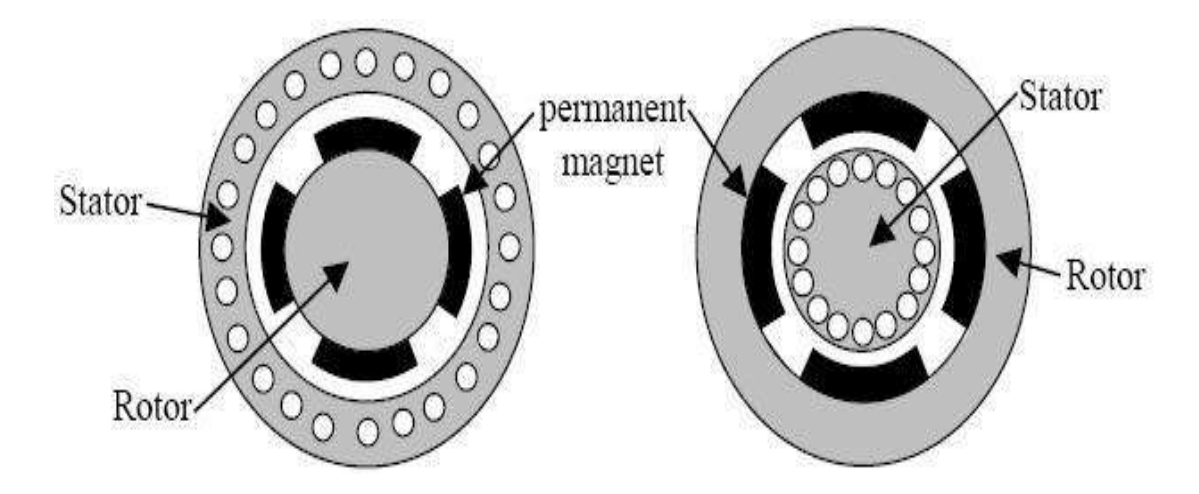

**Figure I**.13 : **Exemple de structures à rotor interne et à rotor externe.**[18]

#### **I.3.5.2. Structures à flux axial (AFPM)**

 Cette machine dite « discoïde » ou AFPM est une autre solution possible pour les entraînements directs à basse vitesse.

 Elle est pourvue de disques fixes bobinés et de disques mobiles supportant les aimants permanents. L'avantage déterminant provient de l'optimisation de la surface utile de génération du couple, qui se traduit par une puissance volumique importante. Cependant, leur assemblage est très compliqué, à cause des contraintes mécaniques liées aux poussées axiales. Comparées à la structure à flux radial, ces machines se caractérisent par un plus grand

diamètre et une longueur axiale relativement plus courte. Le flux provenant des aimants est axial tandis que le courant est dans la direction radiale. Différentes configurations à flux axial existent : celle à structure simple avec un seul rotor associé à un seul stator (Figure I.11) et celles à double entrefer avec soit, un seul stator inséré entre deux rotors (Figure I.12) ou un seul rotor inséré entre deux stators (Figure I.13).

L'exploitation de ces machines dans le domaine de traction (vélo électrique et voiture

hybride) est très prometteuse.**.[8]**

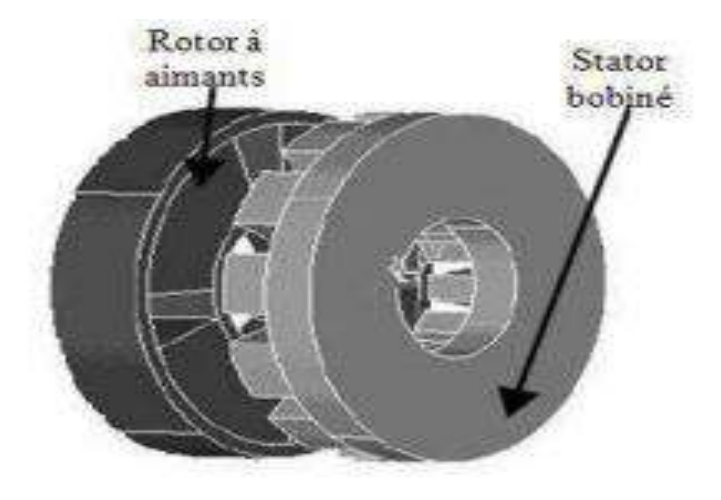

**Figure I.**14: **Structure à flux axial simple avec un rotor et un stator**.[1]

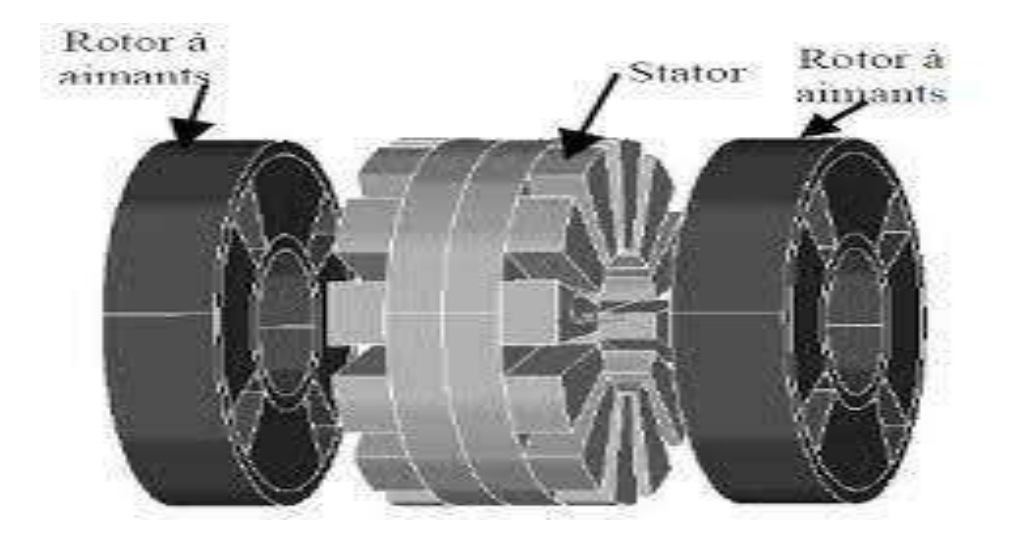

**Figure I.**15 **: Structure à flux axial avec double rotor et un stator.[1]**

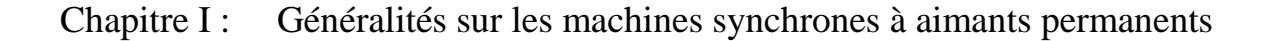

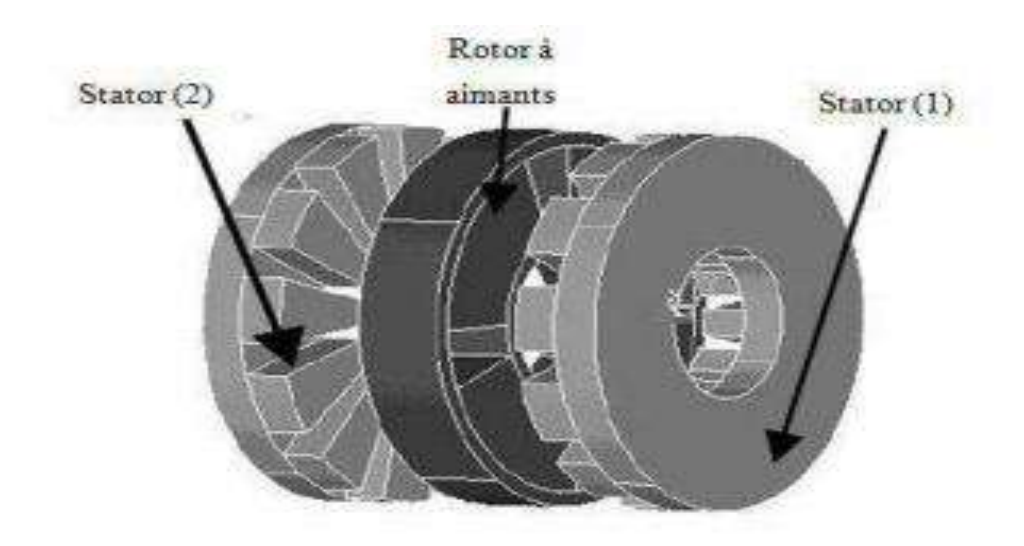

**Figure I**.16 : **Structure à aimantation axiale avec double stator et un rotor**.[1]

#### **I.4. L'avantages et L'inconvénients des MSAP**

#### **I.4.1. Avantages**

Les machines synchrones à aimants permanents présentent plusieurs avantages par

rapport aux autres types de machines :

- $\checkmark$  Puissances massiques élevées.
- $\checkmark$  Absence de contacts glissants.
- $\checkmark$  Un bon rendement
- $\checkmark$  Absence des balais et d'alimentation continue.
- $\checkmark$  Possibilité de supporter des surcharges transitoires importantes et un

bon comportement dynamique en accélération et en freinage.

 $\checkmark$  Fonctionnement en survitesse.

Cette machine est donc bien indiquée pour les systèmes embarqués et peut être employée pour

des systèmes de faible puissance (petits moteurs) ou de puissance plus importante .[5]

#### **I.4.2. Inconvénients**

Comme inconvénients de la MSAP on cite :

- $\checkmark$  Coût élevé des aimants.
- $\checkmark$  Interaction magnétique due au changement de structure.
- $\checkmark$  Influence des vibrations et des chocs sur la structure de la machine.
- $\checkmark$  Diminution de l'aimantation selon loi logarithmique en fonction du temps.[5]

#### **I.5. Domaines d'application de MSAP**

Ces machines ont trouvé un vaste champ d'applications dans plusieurs domaines

(équipement domestique, lecteurs CD/DVD et disques durs d'ordinateur, voiture et vélo électriques, transport, aérospatial, machines outils, servomoteurs, équipement médical et propulsion des navires). Celles-ci sont utilisées pour des puissances allant de la gamme des microwatts à celle des mégawatts. illustre quelques applications de ces machines.

Il est utilisé pour les entrainements qui nécessitent une vitesse de rotation constante, tels que les grands ventilateurs, les compresseurs et les pompes centrifuges, et grâce au développement de l'électronique de puissance, l'association machine à aimants convertisseur de puissance a trouvé de nombreuses applications dans les domaines très divers tels que la robotique, la technologie de l'espace et dans d'autres applications plus particulières (domestique,...). [1]

#### **I.6.Conclusion**

 Dans ce premier chapitre nous avons présenté la constitution de la machine synchrone à aimant permanent et ses différentes conceptions ainsi que ses classifications. Puis on a exposé les différents types d'aimants les plus utilises. Et à la fin de ce chapitre on a présenté les avantages et les inconvénients de MSAP ainsi les domaines d'application de ce type des machines.

chapitre II: Modélisation des phénomènes électromagnétiques de la machine synchrone par logiciel(ansys-Maxwell)

#### **II.1. NTRODUCTION**

 Dans l'étude de tout phénomène physique, l'établissement des équations qui régissent le phénomène concerné constitue la première approche au problème. Tous les phénomènes électromagnétiques que l'on veut généralement étudier au sein des dispositifs électrotechniques classiques sont régis par les équations aux dérivées partielles de Maxwell. La résolution de ces équations associées aux lois de comportement électrique et magnétique des matériaux permet de déterminer les grandeurs locales (champs magnétique et électrique, densité de courant...) et d'en déduire des grandeurs globales (flux, intensité du courant...). Or, du fait de la complexité des systèmes électrotechniques (géométrie 3D, non linéarité, phénomènes couplés), les équations de Maxwell ne présentent généralement pas de solution analytique. Il est donc nécessaire d'avoir recours aux méthodes numériques en discrétisant l'espace et les grandeurs locales.

#### **II.2. Equations électromagnétiques**

#### **II.2.1. Equations de Maxwell**

 Les équations de Maxwell qui régissent l'ensemble des phénomènes électromagnétique ont toujours fait l'objet de recherches approfondies en vue de leur résolution. Elles ont établies par **J. C** Maxwell en 1864. Dans le domaine des machines électrique, ces équations ont été intégrées de manière très simplifiée.

Quatre grandeurs vectorielles caractérisent le champ électromagnétique. Ces grandeurs, qui dépendent de l'espace et du temps sont le champ électrique  $\vec{E}$ , le champ magnétique  $\vec{H}$ , l'induction magnétique  $\vec{B}$  et l'induction électrique  $\vec{D}$ . C'est grâce à Maxwell qu'aujourd'hui nous pouvons modélisés les phénomènes électromagnétiques sous forme différentielle se basant sur les quatre équations suivantes , **[11,12]**

#### **II.2.1.1. Les Equation de conservation**

**Equation de Maxwell-Gauss** 

$$
\text{Div } \overrightarrow{\mathbf{D}} = \rho \tag{II.1}
$$

Une charge électrique est source d'un champ électrique autrement dit, les lignes de champs électriques commencent et se terminent autour des charges électriques.

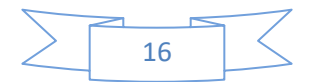

• Sous forme intégrale l'équation (2.1) s'écrit dans ce cas

$$
\int \overrightarrow{E} \, \overrightarrow{dS} = \frac{q}{\epsilon_0} \tag{II.2}
$$

Où q la charge totale contenue dans un volume délimité par la surface **S**.

**Equation de conservation du flux magnétique**

$$
\text{Div}\overrightarrow{B} = 0 \tag{II.3}
$$

Cette relation traduit mathématiquement le fait que les seules sources de champ magnétique sont les courants électriques et il n'existe pas de charge magnétique, c'est pourquoi les lignes du champ sont toujours fermées sur elles-mêmes. Elles forment des boucles. Ces boucles n'ont ni point de départ, ni point d'arrivée, ni point de convergence, d'où la nomination d'induction conservative (champ conservatif)

• Sous forme intégrale l'équation **(II.3)** s'écrit dans ce cas:

$$
\oint_{\mathbf{S}} \ \vec{\mathbf{B}} \, \mathrm{d}\vec{\mathbf{S}} = 0 \tag{II.4}
$$

#### **II.2.1.2. Lois de couplage électromagnétique**

**Equations de Maxwell- Faraday**

$$
\text{Rot } \vec{E} = -\frac{\partial \vec{B}}{\partial t} \tag{II.5}
$$

Cette équation exprime le couplage électrique- magnétique en régime dynamique et la variation temporelle de  $\overrightarrow{D}$  détermine le  $\overrightarrow{R}$  tel.

Le flux Ф du champ magnétique à travers une surface S s'appuyant sur un conducteur fermé est donné par la relation **[14]:**

$$
\Phi = \iint_{S} \vec{B} dS \tag{II.6}
$$

Où : S est la section droite.

• Sous forme intégrale l'équation **(II.6)** s'écrit dans ce cas :

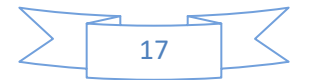

$$
\oint \vec{E} \, \vec{dl} = - \iint \frac{\partial B}{\partial t} \, \vec{dS} \tag{II.7}
$$

#### **Equation de Maxwell-Ampère**

$$
\text{Rot } \vec{H} = \vec{J} + \frac{\partial \vec{D}}{\partial t} \tag{II.8}
$$

Cette équation montre que les champs magnétiques sont produits à la fois par les courants de conduction et par des champs électriques variables [∂D/∂t]; elle établit la relation entre les champs électriques, champs magnétiques et les courants électriques. Dans l'équation **(II.8)**, le terme ∂D/∂t est appelé terme des courants de déplacement.

- Sous forme intégrale l'équation (II.6) s'écrit dans ce cas **[11]:**

$$
\oint_C \overrightarrow{H} \overrightarrow{dl} = I \tag{II.9}
$$

Ou I est le courant continu à l'intérieur du contour ferme c. Dans un matériau purement conducteur, la permittivité électrique ε est faible. Il est donc possible de nnégliger les courants de déplacement dans l'équation **(II.8)** peut ainsi se simplifier pour donner le théorème d'Ampère,**[13]**

$$
\overrightarrow{\text{RotH}} = \overrightarrow{J}
$$
 (II.10)

Cette dernière équation **(II.10)** exprime que la circulation du champ magnétique sur un contour fermé sur lequel s'appuie une surface est égale à la somme des courants qui traversent cette même surface.

On déduit de l'équation **(II.10)** que la densité de courant est à flux conservatif :

$$
\text{Div } \vec{J} = 0 \tag{II.11}
$$

#### **II.2.1.3.Lois de comportement des milieux des matériaux**

#### **Induction et champ électrique**  $\overrightarrow{D} = \varepsilon \overrightarrow{E}$  (**II.12**)

Cette équation décrit la relation entre le vecteur d'induction électrique  $\overrightarrow{D}$ et le champ électrique  $\overrightarrow{E}$ dans un milieu isotope, de permittivité ε.

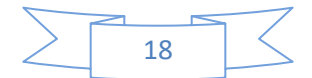

#### **Induction et champ magnétique**

$$
\overrightarrow{B} = \mu \overrightarrow{H} + \overrightarrow{Br}
$$
 (II.13)

Cette équation décrit la relation entre le vecteur d'induction magnétique  $\vec{B}$  et le champ magnétique  $\vec{H}$  dans un milieu isotrope, de perméabilité μ. et l'induction rémanente  $\vec{B}$ r. La relation entre l'induction magnétique  $\vec{B}$  et le champ magnétique Hpeut être non linéaire, ainsi que la relation entre D et E, **[14].**

Pour définir complètement les phénomènes électromagnétiques à l'intérieur d'un milieu, on rajoute aux quatre équations précédentes (Equations de Maxwell) les lois de comportement

des milieux ainsi que la loi d'Ohm **[14]:**

$$
\begin{cases}\n\vec{D} = \varepsilon \vec{E} \\
\vec{B} = \mu \vec{H} \\
\vec{J} = \sigma \vec{E}\n\end{cases}
$$
\n(II.14)

Pour un milieu conducteur, la densité de courant est donnée par la loi d'Ohm généralisée :

$$
\vec{J} = \vec{J}_{int} + \vec{J}_{ex}
$$
 (II.15)

L'expression détaillée des densités de courant induit:

$$
\vec{j} \text{in} = \sigma \vec{E} + \sigma \left( \vec{v} \wedge \vec{B} \right) \tag{II.16}
$$

Dans cette dernière équation, le premier terme représente la densité de courant induit par conduction tandis que le second terme représente la densité de courant induit par les vitesses dans la décharge **[12]**.

Avec :

- Jin:: La densité de courant induit et Jex la densité de courant source [A/m2]

 $-\vec{B}$ : L'induction magnétique [T]

-ρ : La densité volumique de la charge électrique [C/m3]

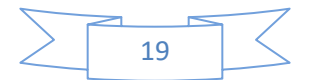

 $-\vec{D}$ : Le déplacement électrique ou l'induction électrique [A.s/m2]

-μ : La perméabilité magnétique (dans le vide μ=μ0=4π.10-7[H/m])

-ε ∶La permittivité électrique (dans le vide ε=ε0= 8.8544\*10-12 [F/m])

 $-\vec{v}$ : Vecteur vitesse aux points considérés [m/s]

 $-\sigma \vec{E}$ : La densité des courants induits par variation du champ électrique [A/m2]

 $-\sigma(\vec{v}\wedge \vec{B})$ : La densité des courants induits par mouvement [A/m2]

#### **II.3.Modèle magnétodynamique**

Dans ce cas, les sources du courant sent dépendants du temps, anise, les champs électriques et magnétiques seront alors couplés par la présence des courants induits (ou courants de Foucault). **[8]**

Le potentiel vecteur  $\vec{A}$  joue un rôle primordial, car la connaissance de  $\vec{A}$  implique la connaissance de toutes les autres grandeurs physiques :

$$
\vec{B} = \vec{R} \vec{O} \vec{A}
$$
 (II.17)

En termes d'équations, on a :

$$
\overrightarrow{\text{RotH}} = \overrightarrow{J}
$$
  

$$
\overrightarrow{\text{RotE}} = -\frac{\partial \overrightarrow{B}}{\partial t}
$$
  

$$
\overrightarrow{B} = \overrightarrow{\text{RotA}}
$$
 (II.18)

A ces équations, on ajoute les lois caractéristiques du milieu

$$
\vec{B} = \mu \vec{H}
$$

$$
\vec{D} = \epsilon \vec{E}
$$

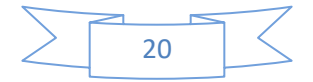

A partir de l'équation du flux magnétique, on définit le potentiel vecteur magnétique  $\vec{A}$  par l'équation suivante :

$$
\vec{B} = \overrightarrow{\text{RotA}}
$$

Dans le cas général, il existe une infinité de vecteur  $\vec{A}$  pouvant satisfaire la relation  $\vec{B} = \vec{R}$ En effet, puisque le rotationnel du gradient de toute fonction scalaire U est nul, donc, tout vecteur  $(\vec{A} + \vec{grad}U)$  satisfait la relation  $\vec{B} = \vec{Ro}\vec{A}$ , d'où la nécessité d'imposer une condition de Jauge afin d'assurer l'unicité de la solution. On propose d'utiliser la Jauge de Coulomb  $Div \vec{A} = 0$ 

L'équation qu'on va établir s'applique aux dispositifs électromagnétiques dans lesquels il y a présence de courants induits provenant de la variation des champs dans le temps, **[10][13]**.

En remplaçant  $\vec{B}$  par  $\overrightarrow{RotA}$ , l'équation  $\overrightarrow{RotE} = -\frac{\partial}{\partial \vec{B}}$  $\partial$ deviant :

$$
\overrightarrow{\text{Rot}}\left(\overrightarrow{E} + \frac{\partial \overrightarrow{A}}{\partial t}\right) = \overrightarrow{0}
$$
 (II.19)

A partir de cette relation, on peut définir un potentiel scalaire électrique **U** tel que :

$$
\vec{E} + \frac{\partial \vec{A}}{\partial t} = -\overrightarrow{\text{grad}} U
$$
  

$$
\vec{J} = \vec{J}X + \sigma \vec{E}
$$
 (II.20)

La combinaison des équations donne :

$$
\sigma \vec{E} = \vec{J} - \vec{J}X = -\sigma \frac{\partial \vec{A}}{\partial x} + \overrightarrow{grad}U
$$
 (II.21)

D'où

$$
\vec{J} = -\sigma \frac{\partial \vec{A}}{\partial t} + \overrightarrow{\text{grad}} U + \vec{J}
$$
 (II.22)

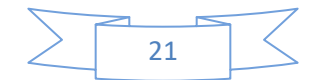

$$
Rot\left(\frac{1}{\mu} + \vec{B} = \vec{J}\right)
$$

De ces équations on aboutit :

$$
\overrightarrow{Rot}\left(\frac{1}{\mu}\overrightarrow{RotA}\right) + \overrightarrow{J}_{ex}\circ\overrightarrow{E} + \sigma(\overrightarrow{V}\wedge\overrightarrow{RotA})
$$
\n
$$
\overrightarrow{Rot}\left(\frac{1}{\mu}\overrightarrow{RotA}\right) = \overrightarrow{J}_{ex}\circ\sigma\left(\frac{\partial\overrightarrow{A}}{\partial t} + \overrightarrow{grad}U\right) + \sigma(\overrightarrow{V}\wedge\overrightarrow{RotA})
$$
\n
$$
\overrightarrow{Rot}\left(\frac{1}{\mu}\overrightarrow{RotA}\right) + \sigma\left(\frac{\partial\overrightarrow{A}}{\partial t} + \overrightarrow{grad}U\right) + \sigma(\overrightarrow{V}\wedge\overrightarrow{RotA})
$$

Le potentiel vecteur  $\vec{A}$  ne peut pas être défini par la seule condition  $\vec{B} = \vec{RotA}$ , on doit fixer sa divergence pour assurer l'unicité de la solution de l'équation aux dérivées partielles .On ajoute alors la Jauge de Coulomb. On obtient ainsi :

$$
\overrightarrow{\text{Rot}}\left(\frac{1}{\mu}\overrightarrow{\text{RotA}} + \sigma\frac{\partial A}{\partial t} + \sigma\overrightarrow{\text{grad}}U - \sigma(\overrightarrow{V}\wedge\overrightarrow{\text{RotA}})\right) = \overrightarrow{J}_{\text{ex}} \qquad (II.23)
$$

 $Div \vec{A} = 0$ 

Les termes  $\sigma_{\overline{a}}^{\partial}$  $\frac{\partial A}{\partial t}$  et  $\sigma(\vec{V} \wedge \vec{R} \sigma(\vec{A}))$  représentent les densités des courants induits. Ils traduisent le caractère dynamique dans le temps et dans l'espace des phénomènes électromagnétiques, tandis que le terme  $(-\sigma \text{ grad}U)$  décrit la densité du courant dépendante des conditions électriques imposées aux extrémités des conducteurs, **[9][10]**.

Dans le cas où le régime est statique, et U est considéré uniformément nulle, l'équation **(II.18)** devient :

$$
\overrightarrow{\text{Rot}} (\overrightarrow{\text{Rot}} \overrightarrow{A}) + \sigma = \overrightarrow{\text{j}} \text{ex}
$$
  
Div  $\overrightarrow{A} = 0$  (II.24)

Où  $v = \frac{1}{v}$  $\frac{1}{\mu}$  désigne la réflectivité magnétique.

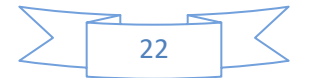

#### **II .4.Présentation de logiciel d'ansys - Maxwell**

Ansys Maxwell est le logiciel de simulation des champs électromagnétiques leader de

l'industrie pour la conception et l'analyse des moteurs électriques, actionneurs, capteurs, transformateurs et autres dispositifs, électromagnétiques et électromécaniques. Avec Maxwell, vous pouvez caractériser avec précision le mouvement transitoire non linéaire des composants Électromécaniques et leurs effets sur la conception du circuit d'entrainement et du système de command. Grace aux solveurs des champs électromagnétiques avancés de Maxwell reliés aux outils de simulation de circuits intégrés et de systèmes, vous pouvez comprendre la performance des systèmes électromécaniques bien avant de fabriquer le prototype physique.

Ce laboratoire électromagnétique virtuel nous donne un avantage concurrentiel important: commercialisation plus rapide, réduction des coûts et amélioration de la performance du système**,[10].**

#### **II.5.Ansys RM XPRT**

toutes les machines tournantes AC et DC possibles dans l'unité centrale Maxwell RM xprt, chaque machine ayant ses propres dimensions et propriétés mécaniques prédéfinie. Lors de la sélection d'une machine, une interface utilisateur graphique s'ouvre sur l'écran qui comprend cinq fenêtres et quatre barres d'outils ayant chacune diverses fonctions, dont la plus importante est la fenêtre de projet**[10]**

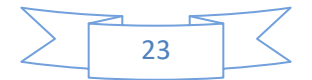

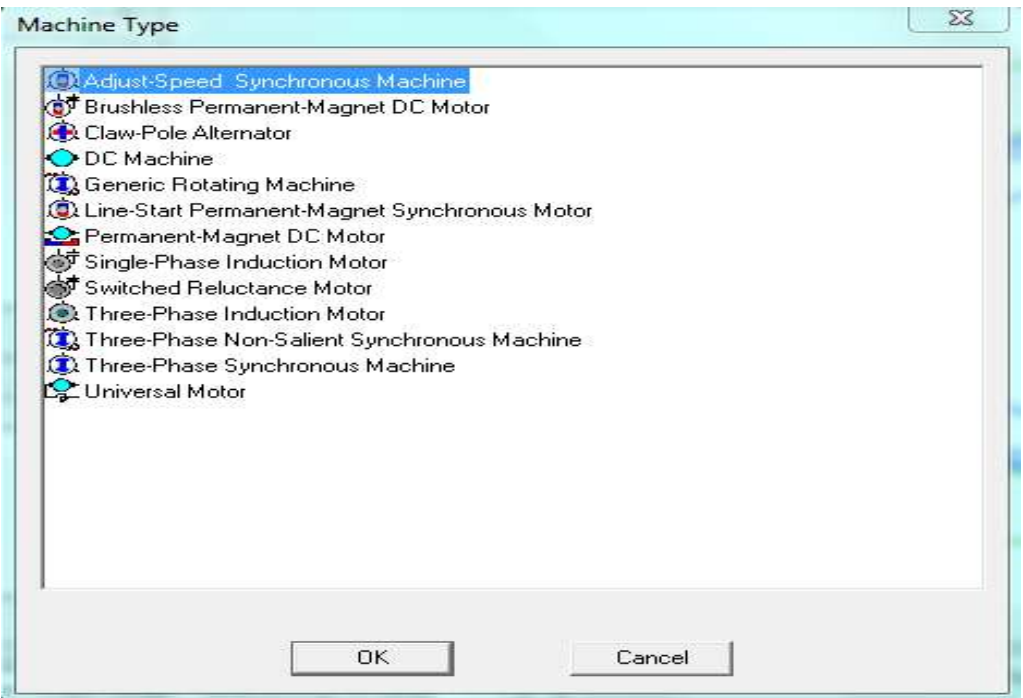

#### **Figure.II.1**. **Machine selection interface in RM xprt**

comprend une liste déroulante d'outils dont les principaux composants ;Chaque fois que nous cliquons sur l'instruction, un tableau apparaîtra pour que nous saisissions les informations

- $\checkmark$  Le machine
- **C**ircuit
- $\checkmark$  Stator
- $\checkmark$  Rotor
- $\checkmark$  Analyser

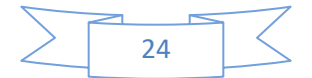

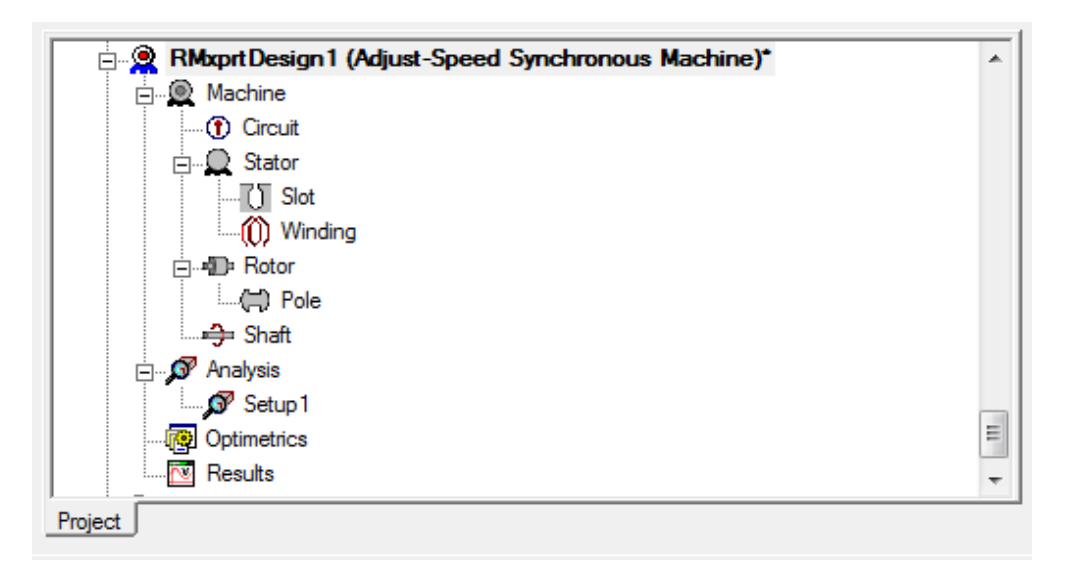

**Figure. II.2***.* **Project Manager Windows**

#### **II .6.Les étapes de traçage de machine**

Exprimez les étapes de construction d'une machine MSAP en fonction des paramètres de la machine quadripolaire que vous étudiez

Pour garder une trace de la machine, remplissez les tableaux de programmes maxwell suivants :

| Name                   | Value                            | Unit | <b>Evaluated Value</b> | Description                | Read-only           |
|------------------------|----------------------------------|------|------------------------|----------------------------|---------------------|
| Machine Type           | Adjust-Speed Synchronous Machine |      |                        |                            | $\overline{\nabla}$ |
| Number of Poles 14     |                                  |      |                        | Number of poles of the     |                     |
| Rotor Position         | <b>Inner Rotor</b>               |      |                        | Inner rotor or outer rotor |                     |
| <b>Frictional Loss</b> | 20                               | W    | <b>20W</b>             | The frictional loss meas   |                     |
| Windage Loss           | 0                                | W    | <b>OW</b>              | The windage loss meas      |                     |
| Reference Sp           | 13300                            | m    |                        | The reference speed at     | Γ                   |
| Control Type           | DC                               |      |                        | Control Type: DC, PW       |                     |
| Circuit Type           | Y3                               |      |                        | Drive circuit type         |                     |
|                        |                                  |      |                        | □ Show Hidden              |                     |

**Tableau. II.1. Paramètres généraux de la machine**

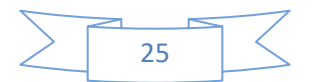

| Name            | Value      | Unit | <b>Evaluated Value</b> | Description               | Read-only   |
|-----------------|------------|------|------------------------|---------------------------|-------------|
| Outer Diameter  | 300        | mm   | 300mm                  | Outer diameter of the st  |             |
| Inner Diameter  | 217        | mm   | 217mm                  | Inner diameter of the st  |             |
| Length          | 75         | mm   | 75mm                   | Length of the stator core |             |
| Stacking Factor | 0.95       |      |                        | Stacking factor of the s  |             |
| Steel Type      | steel_1008 |      |                        | Steel type of the stator  |             |
| Number of Slots | 12         |      |                        | Number of slots of the s  |             |
| Slot Type       | 4          |      |                        | Slot type of the stator c |             |
| Skew Width      | O          |      | 0                      | Skew width measured i     | L           |
|                 |            |      |                        |                           |             |
|                 |            |      |                        | ┍                         | Show Hidden |

**Tableau. II.2. Paramètres généraux de la stator**

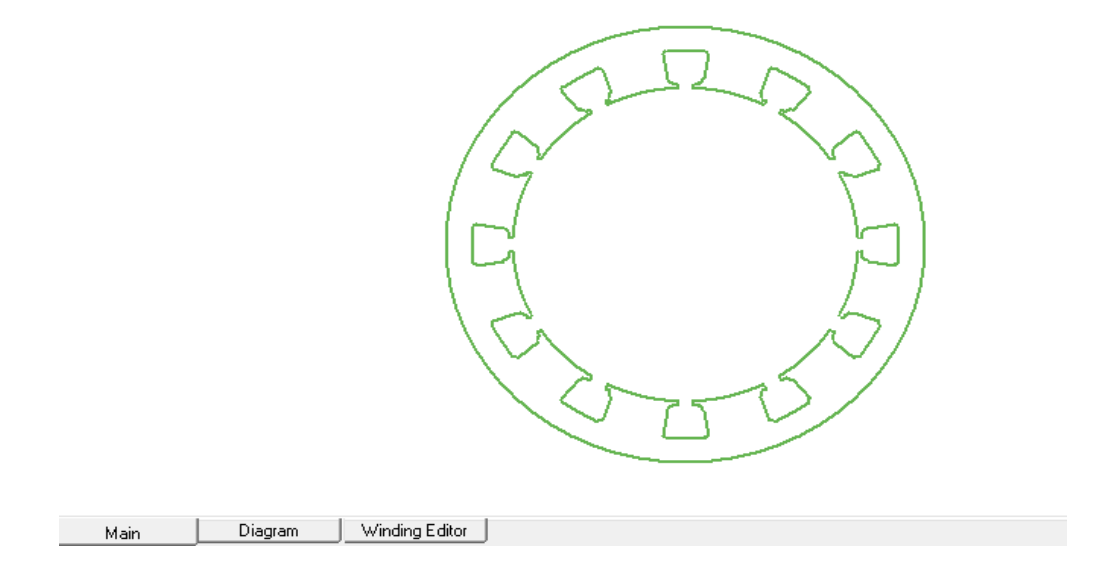

**Figure.II.3. Geometries du stator**

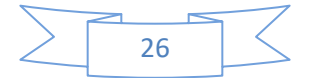

| Name<br>Auto Design | Value          | Unit | Evaluated Value  | Description<br>Auto design Hs2, Bs1 a | Read-only |
|---------------------|----------------|------|------------------|---------------------------------------|-----------|
| Parallel Tooth      |                |      |                  | Design Bs1 and Bs2 ba                 | L<br>Г    |
| Hs0                 | $\overline{2}$ | mm   | 2mm              | Slot dimension: Hs0                   |           |
| Hs1                 | 3              | mm   | 3mm              | Slot dimension: Hs1                   |           |
| Hs <sub>2</sub>     | 17             | mm   | 17 <sub>mm</sub> | Slot dimension: Hs2                   |           |
| Bs0                 | 11             | mm   | 11mm             | Slot dimension: Bs0                   |           |
| Bs1                 | 23             | mm   | 23mm             | Slot dimension: Bs1                   |           |
| Bs2                 | 29             | mm   | 29mm             | Slot dimension: Bs2                   | L.        |
| R <sub>s</sub>      | $\overline{2}$ | mm   | 2mm              | Slot dimension: Rs                    | L.        |
|                     |                |      |                  | □ Show Hidden                         |           |

**Tableau. II.3. Paramètres généraux du slot**

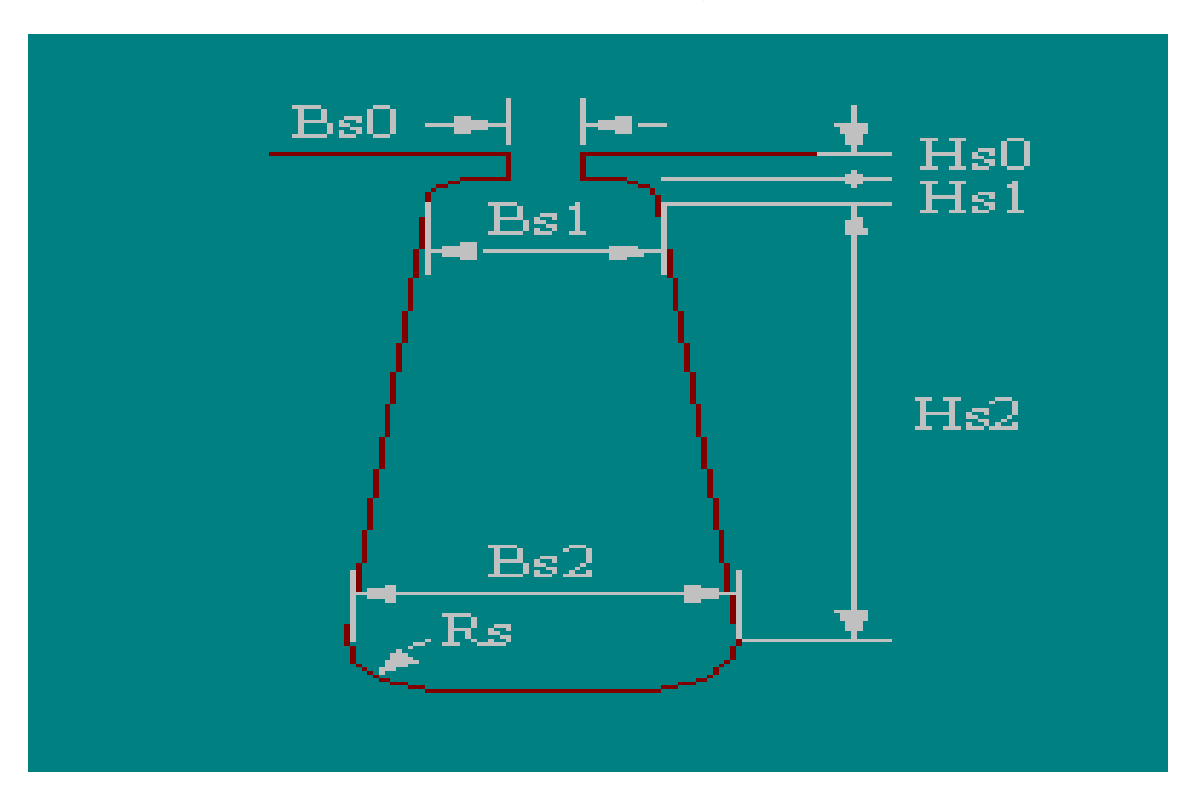

**Figure. II.4. Type d'encoche du stator**

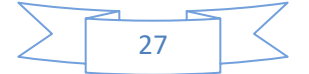

| Winding | End/Insulation    |                     |      |                        |                          |           |
|---------|-------------------|---------------------|------|------------------------|--------------------------|-----------|
|         | Name              | Value               | Unit | <b>Evaluated Value</b> | Description              | Read-only |
|         | Winding Layers    | $\vert$ 1           |      |                        | Number of winding layers |           |
|         | Winding Type      | <b>Whole-Coiled</b> |      |                        | Stator winding type      |           |
|         | Parallel Branch 1 |                     |      |                        | Number of parallel bran  |           |
|         | Conductors pe 4   |                     |      | 4                      | Number of conductors     | e.        |
|         | Number of Stra 0  |                     |      | 0                      | Number of strands (nu    | e.        |
|         | Wire Wrap         | 0                   | mm   |                        | Double-side wire wrap t  | L.        |
|         | <b>Wire Size</b>  | Diameter: 0mm       |      |                        | Wire size, 0 for auto-de | L         |
|         |                   |                     |      |                        |                          |           |
|         |                   |                     |      |                        | □ Show Hidden            |           |
|         |                   |                     |      |                        | <b>OK</b>                | Annuler   |

**Tableau. II.4. Paramètres généraux de la windig**

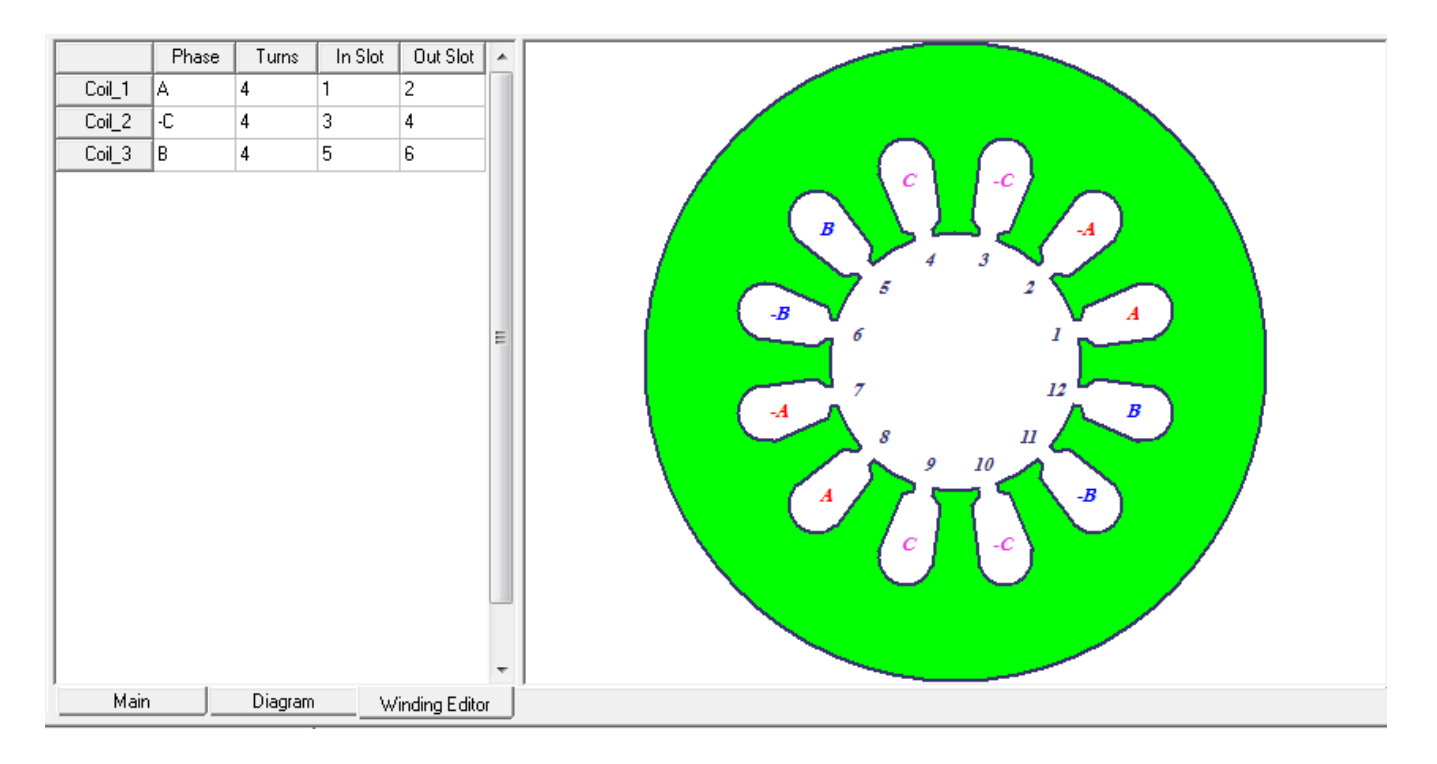

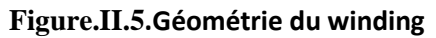

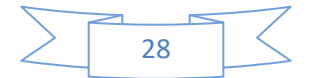

|                       | Value      | Unit | <b>Evaluated Value</b> | Description               | Read-only     |
|-----------------------|------------|------|------------------------|---------------------------|---------------|
| Outer Diameter        | 210        | mm   | 210mm                  | Outer diameter of the ro  |               |
| <b>Inner Diameter</b> | 145        | mm   | 145mm                  | Inner diameter of the ro  | $\mathcal{L}$ |
| Length                | 75         | mm   | 75mm                   | Length of the rotor core  |               |
| Steel Type            | steel_1008 |      |                        | Steel type of the rotor c |               |
| Stacking Factor       | 0.95       |      |                        | Stacking factor of the r  |               |
| Pole Type             | 5          |      |                        | Pole type of the rotor    | $\mathcal{L}$ |
|                       |            |      |                        |                           |               |
|                       |            |      |                        |                           |               |

**Tableau. II.5. Paramètres généraux du rotor**

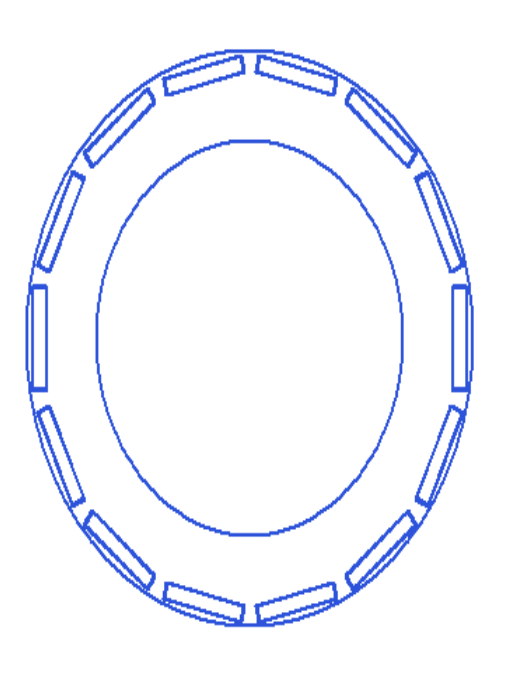

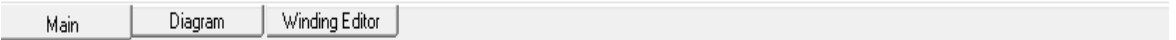

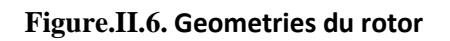

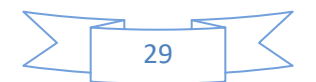

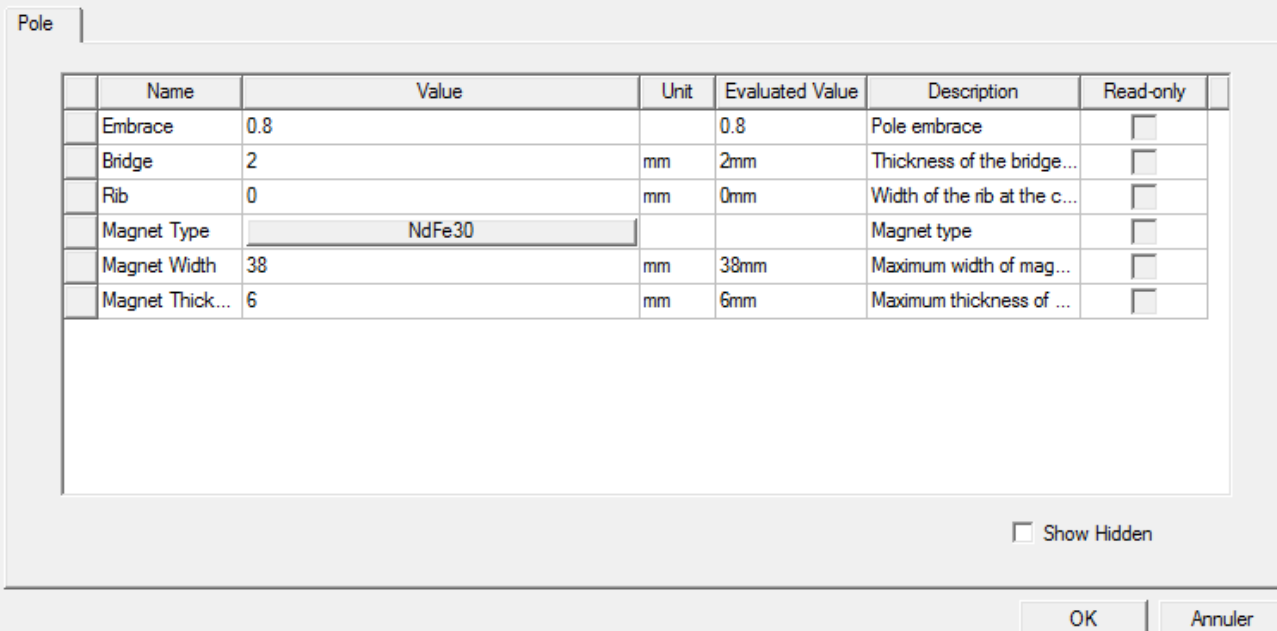

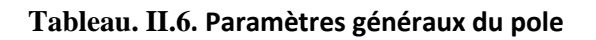

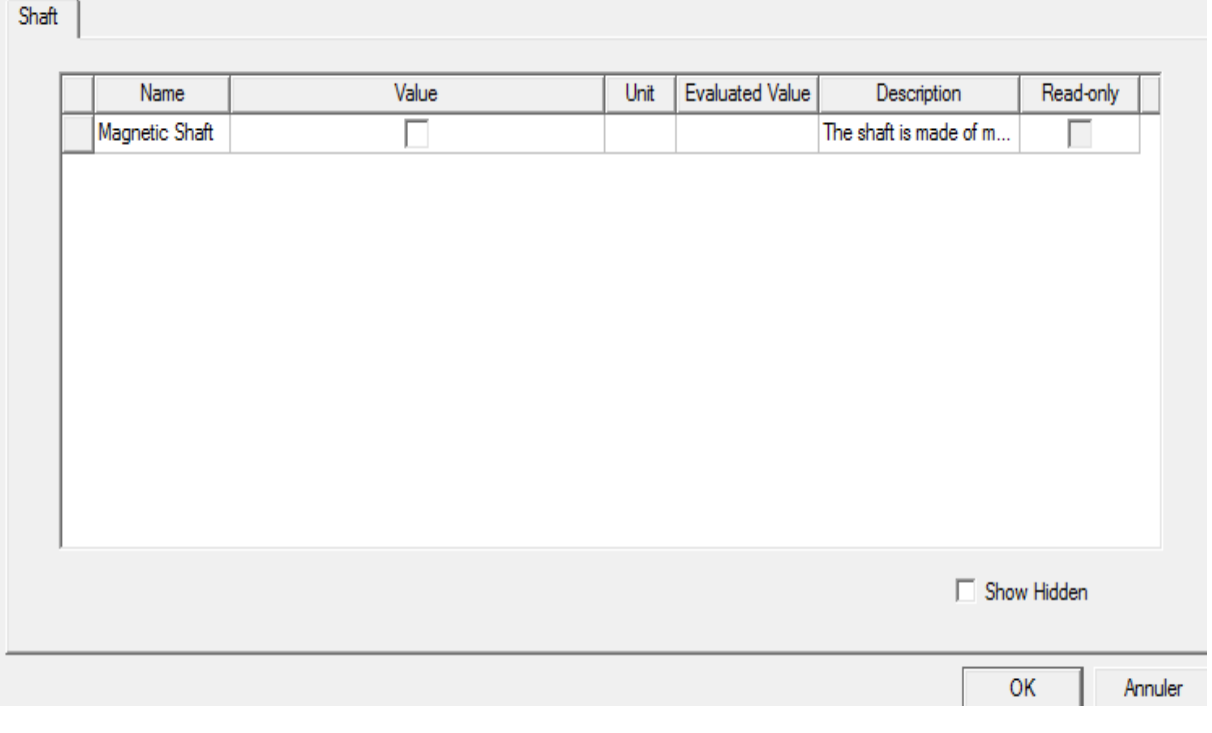

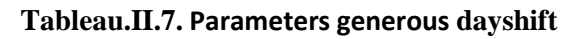

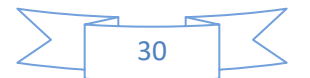

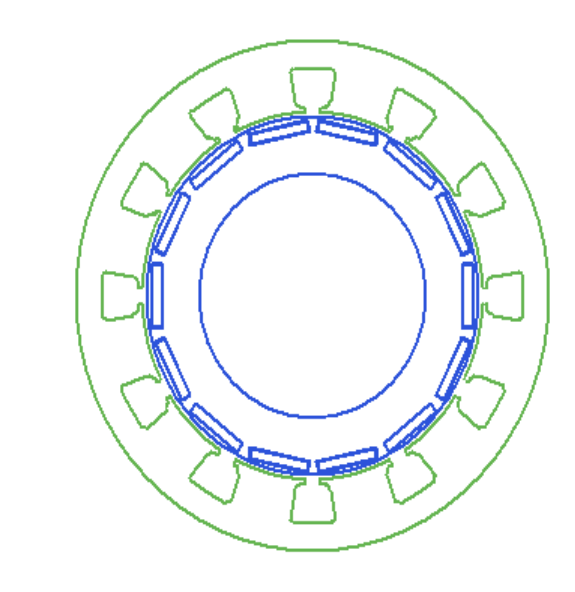

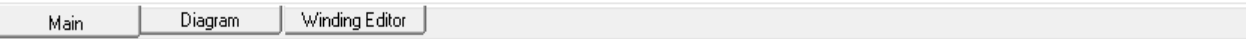

#### **Figure.II.7.Géométrie du shaft**

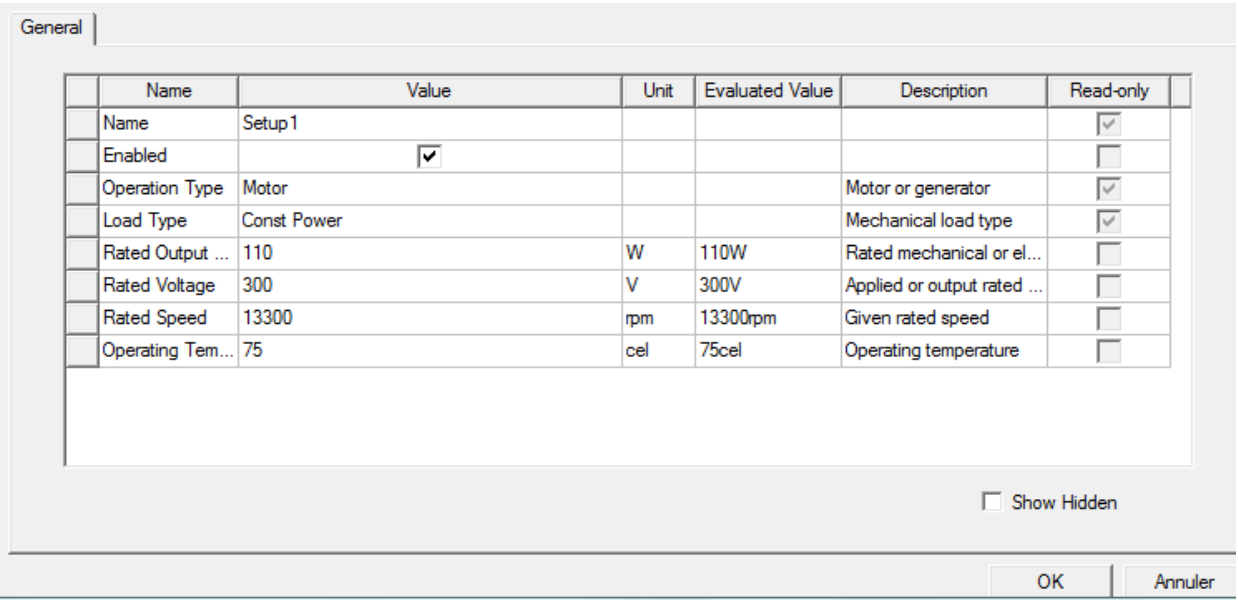

**Tableau. II.8. Paramètres généraux du setup**

#### **II.7.Les résultat**

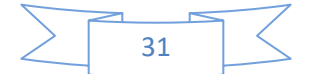

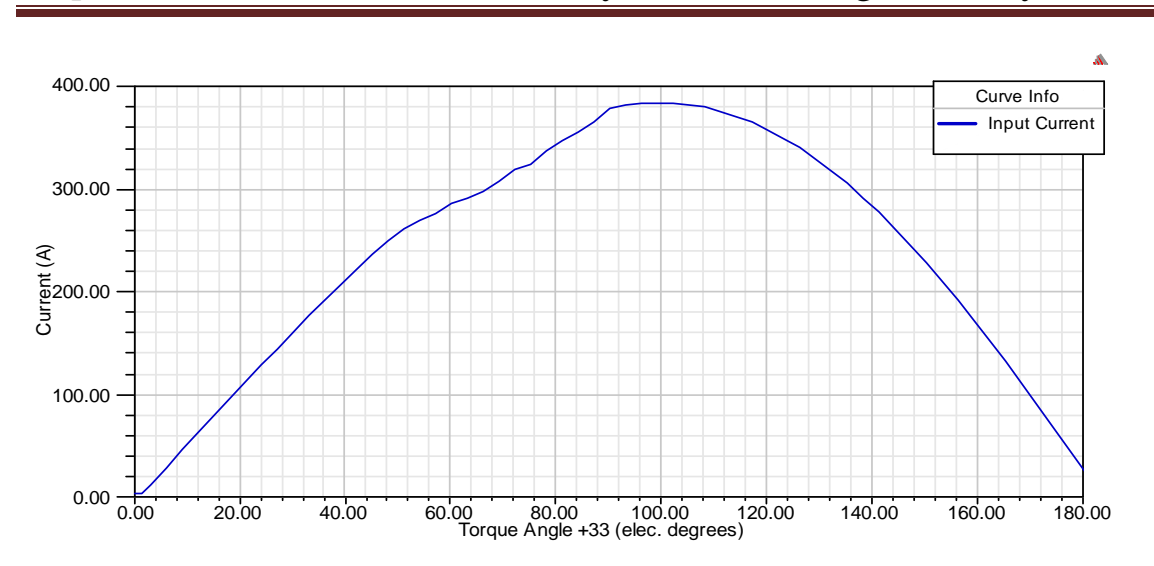

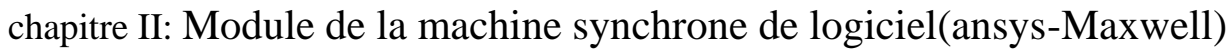

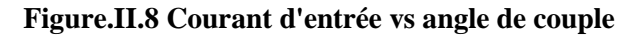

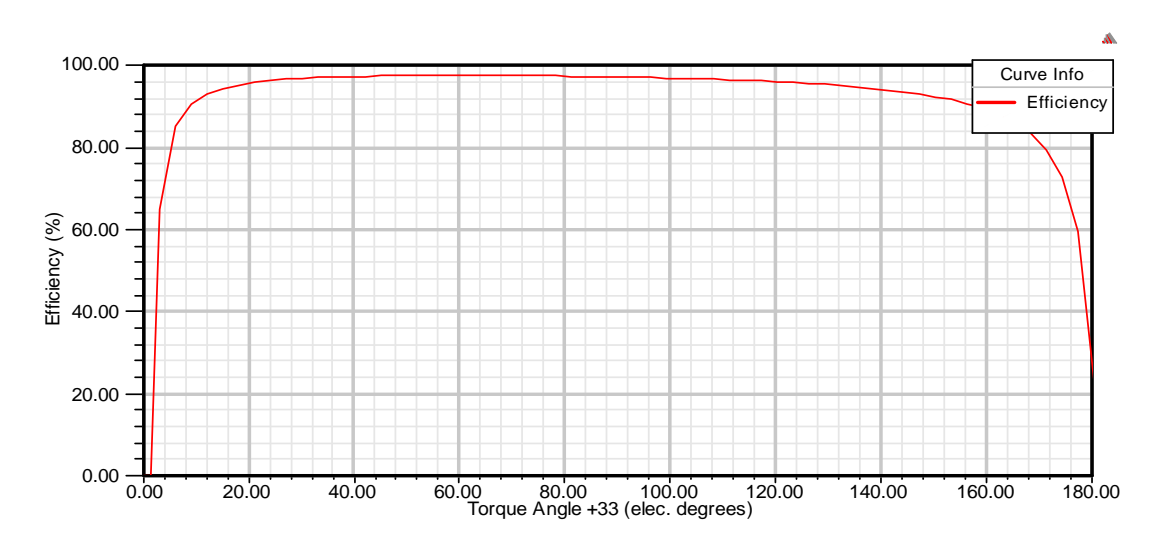

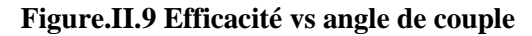

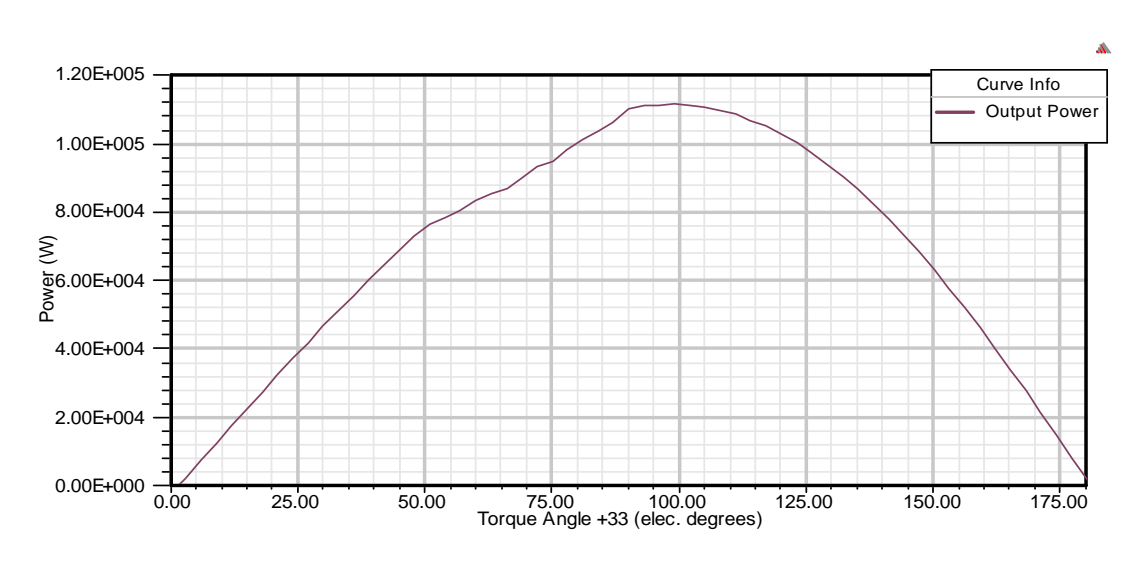

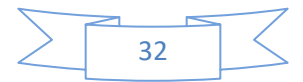

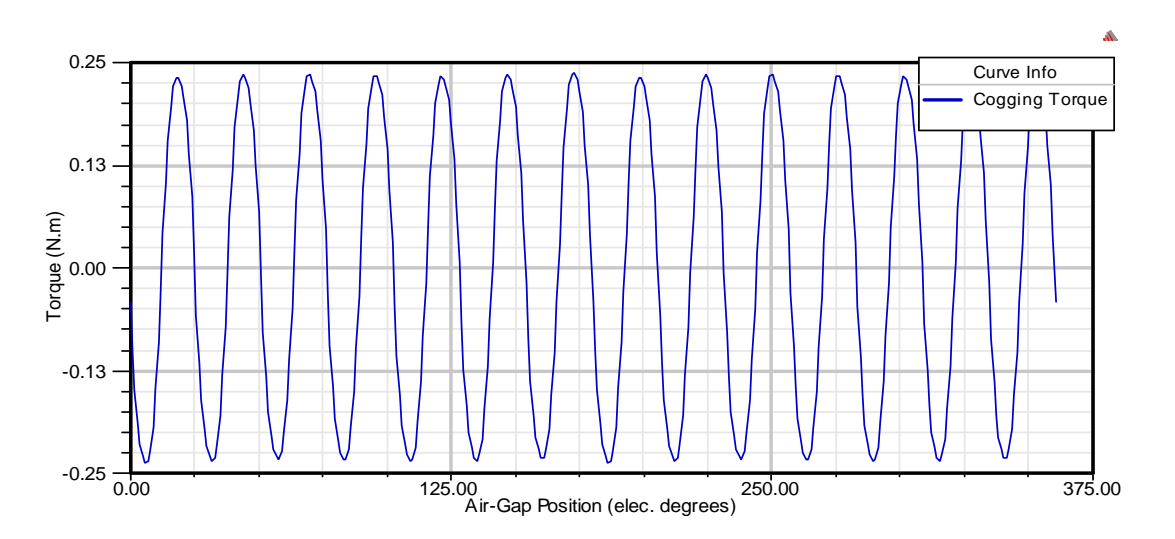

#### **Figure.II.10 Puissance de sortie vs angle de couple**

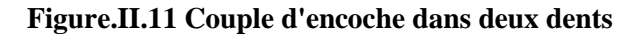

#### **II.8.Conclusion**

Dans ce chapitre, nous avons pu nous familiariser avec Maxwell16.0. dans le premier lieu nous avons utilisé l'application logicielle RM xprt pour déterminer l'architecture de nos appareils par la suite les performances de la machine MSAP ont été déterminées par simulation afin d'étudier une performance spécifique d'une machine dans un système dynamique(Transitoire) Nous avons créé un modèle 2D à partir de RM xprt où nous avons simulé la machine les résultats obtenus montrent l'efficacité du logiciel Maxwell 2D pour identifier et analyse la vitesse et le couple de machines synchrone à aiment permanent.

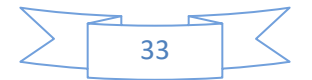

### **CHAPITRE III: Résultat de simulation de la machine**

#### **III.1.Introduction**

Maxwell est un programme Windows 64 bits qui peut traiter des données géophysiques à partir de levés électromagnétiques et électromagnétiques. Il est utilisé par les professionnels de l'industrie minière, les consultants et les universitaires du monde entier. C'est l'outil de traitement et d'interprétation par excellence pour ceux qui traitent des données géophysiques électromagnétiques et électriques. Développé et maintenu par des professionnels.

Maxwell automatise le traitement de grands ensembles de données en utilisant des modèles numériques ou des réflexions des plaques étudiées et des réponses de mort-terrain conductrices.

Maxwell crée des présentations de qualité professionnelle de plans, de profils, de décomposition de champ, de spectres et de visualisations de modèles à l'écran et sur papier. Grâce aux bonnes caractéristiques logistiques de Maxwell pour représenter tous les phénomènes magnétiques en particulier.

Ainsi, dans ce chapitre, nous étudions l'étude théorique des machines MSAP en utilisant cette logistique avec des fonctionnalités RMxprt et 2D, cette étude vise à représenter la méthode numérique FEM des machines MSAP et à montrer tous les phénomènes et leur comportement théoriquement par ordinateur.[1]

#### **III.2.Maxwell 2D**

Flux2D/3D est un logiciel de simulation numérique utilisé en conception assistée par ordinateur. Il permet le calcul des états magnétiques, électriques ou thermiques des dispositifs dans les systèmes stationnaires, transitoires et harmoniques, avec des fonctions d'analyse multiparamètres étendues, des circuits et des connexions cinématiques. Cela nécessite de résoudre diverses équations : les équations de Maxwell, la chaleur, la loi de comportement des substances. Comme il est difficile de résoudre ces équations simultanément, le code est divisé en un ensemble de modules, chacun étant chargé de résoudre un type de problème spécifique (c'est-à-dire les équations à utiliser et les hypothèses qui leur sont associées). La simulation de champ magnétique a été développée sur un actionneur utilisant Flux3D Flux (en collaboration avec G2ELab, intégrant le Laboratoire d'Électrotechnique de Grenoble, le Laboratoire d'Électrostatique et Diélectrique et le Laboratoire de Magnétisme du navire) et distribué en France par CEDRAT S.A. [2]

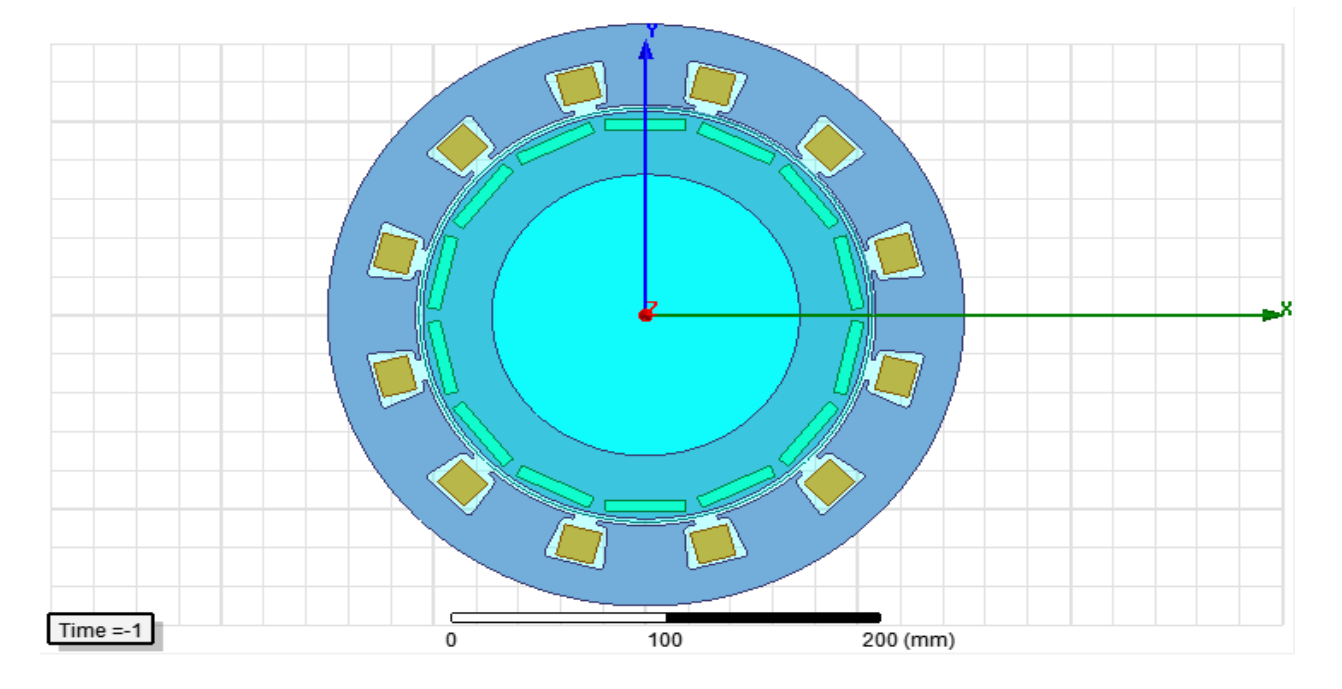

**Figure 1:** Géométrie de la machine en 2D

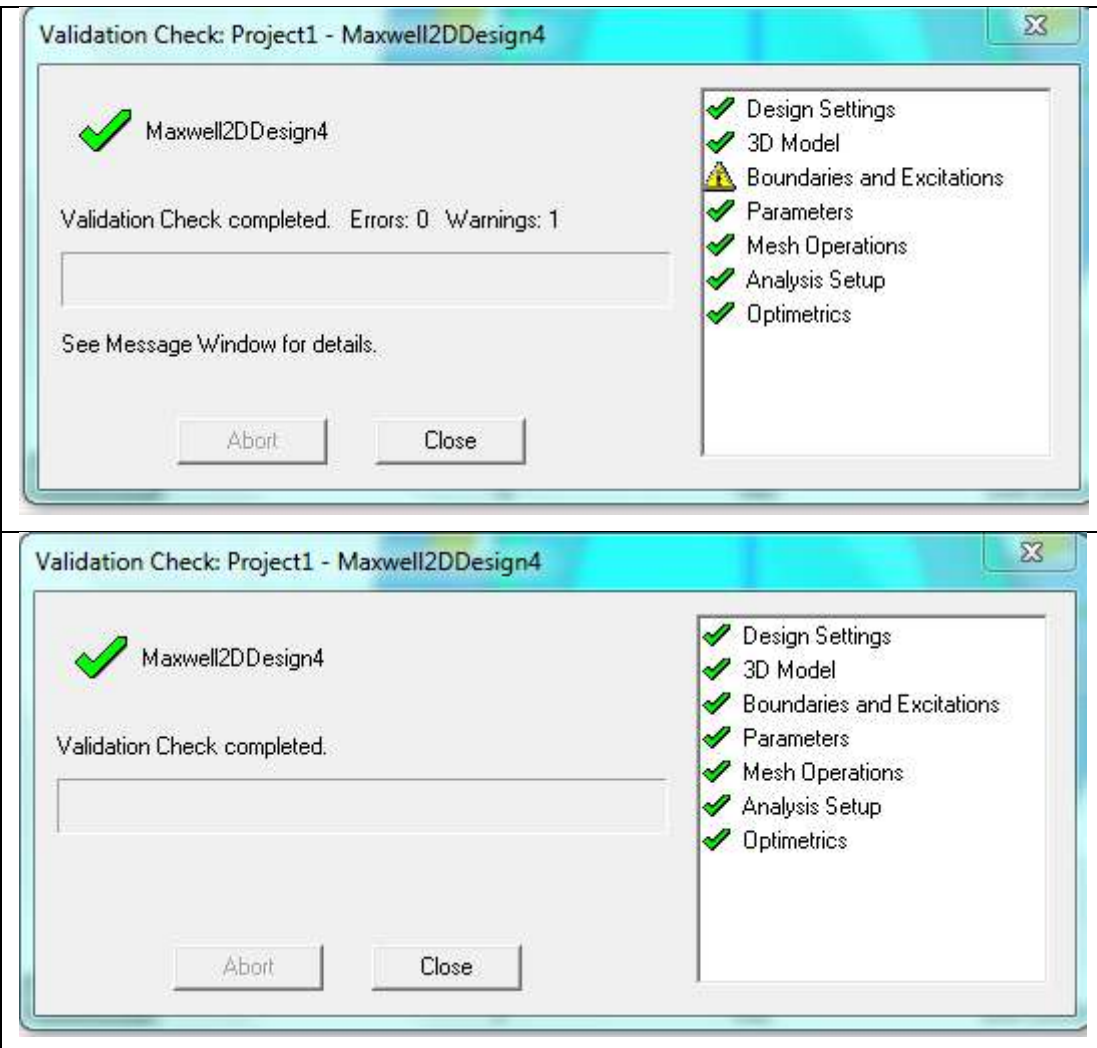

**Tableau 1:** tableau de validation check

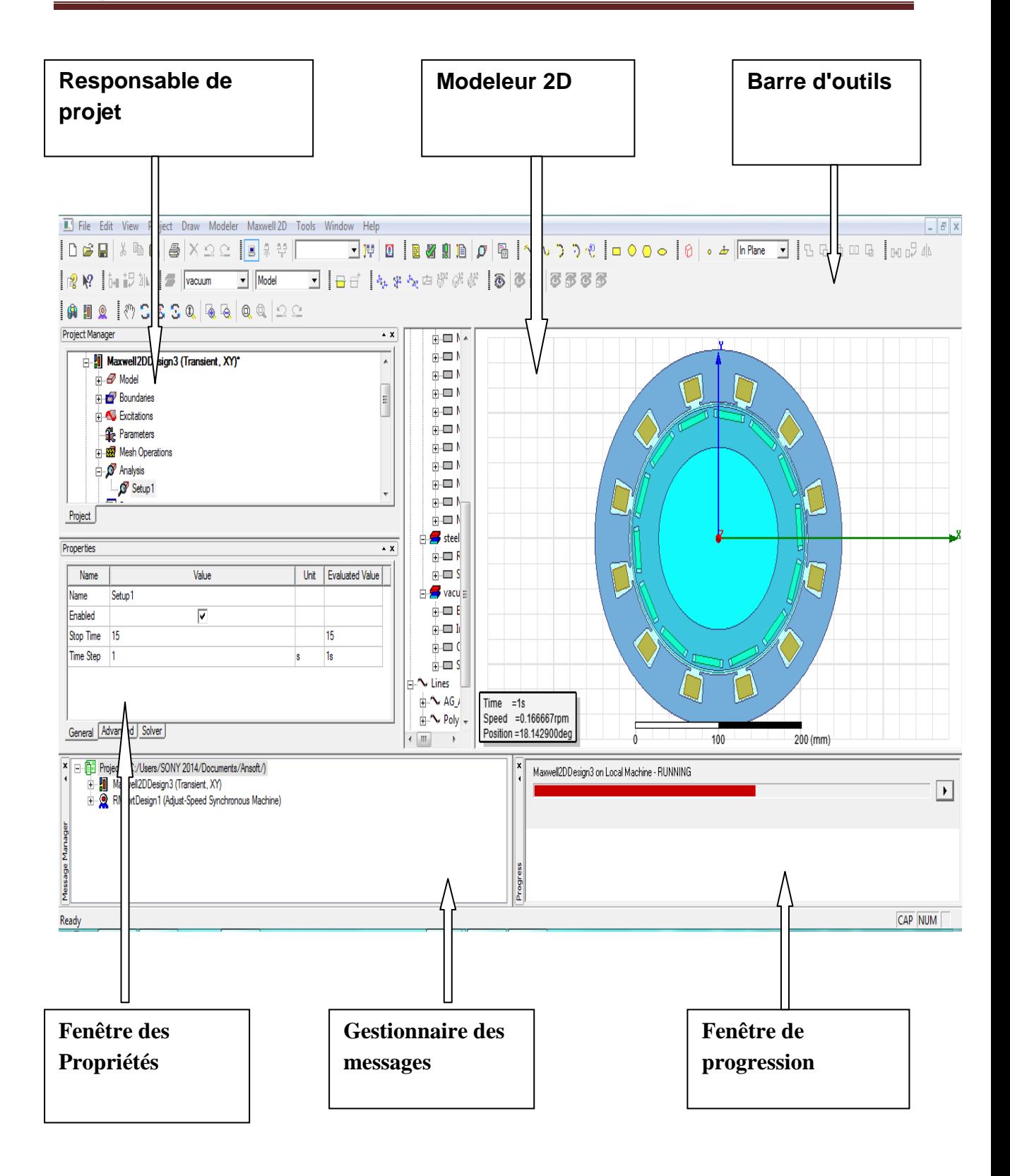

**Tableau 2:** La fenêtre principale du logiciel Maxwell

#### **III.3.Maxwell 3D**

Maxwell 3D permet la simulation et l'analyse de composants électromagnétiques et électromécaniques hautes performances communs aux applications automobiles, militaires / aérospatiales et industrielles. Maxwell fournit aux utilisateurs un laboratoire virtuel pour étudier les champs électromagnétiques statiques, fréquentiels et variables dans le temps dans des structures complexes.

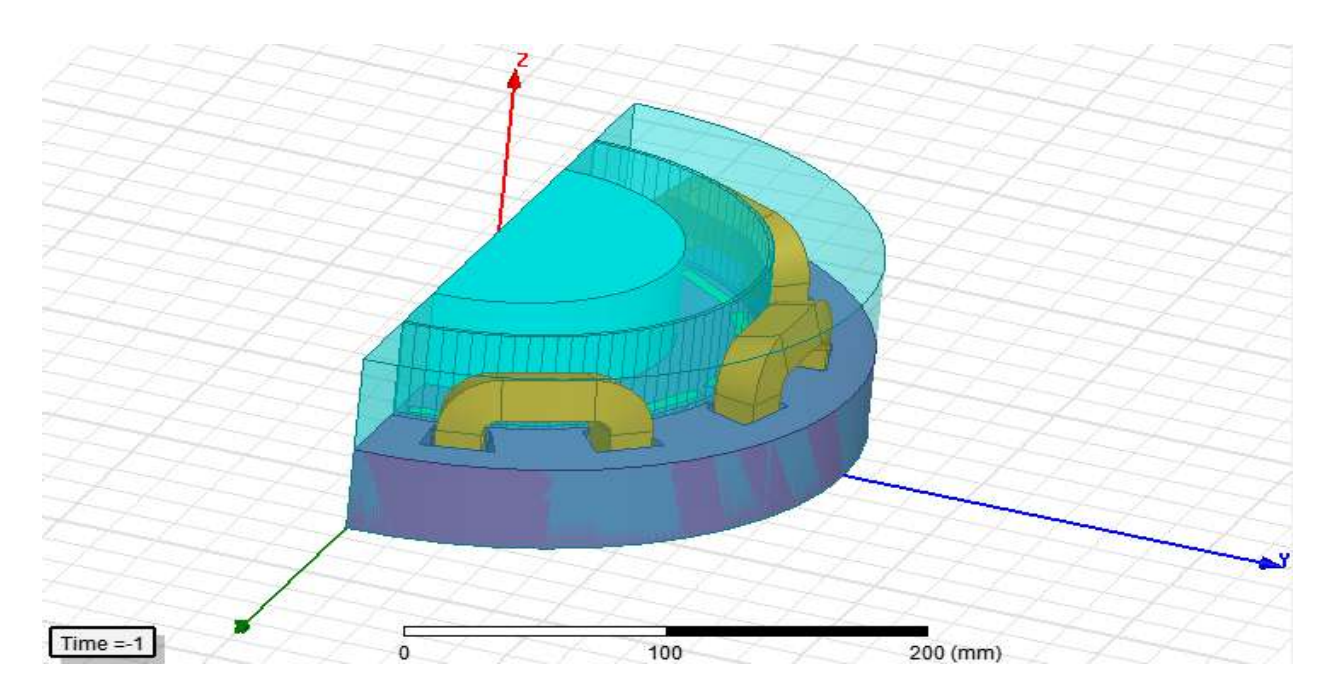

**Figure 2:** Géométrie de la machine en 3D

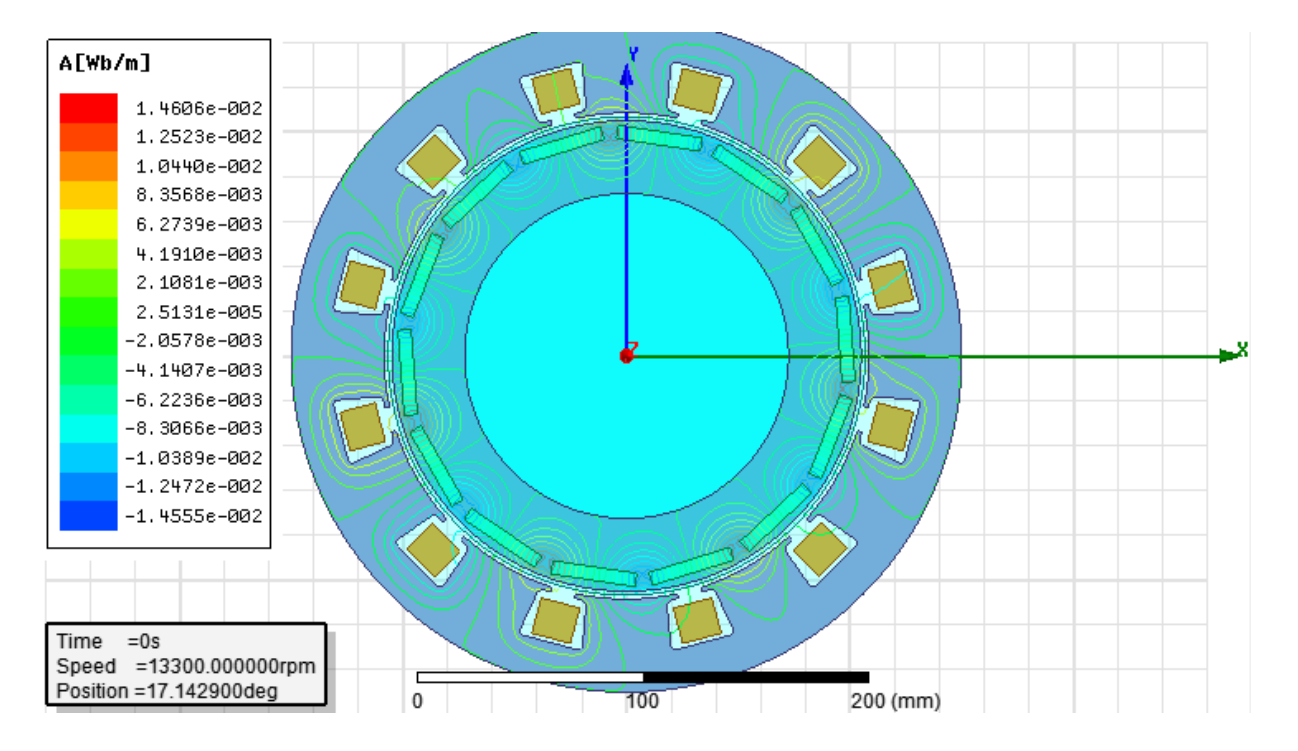

**Figure 3:** vector de flux

#### **III.4.Organigramme des différentes étapes de simulation par Maxwell:**

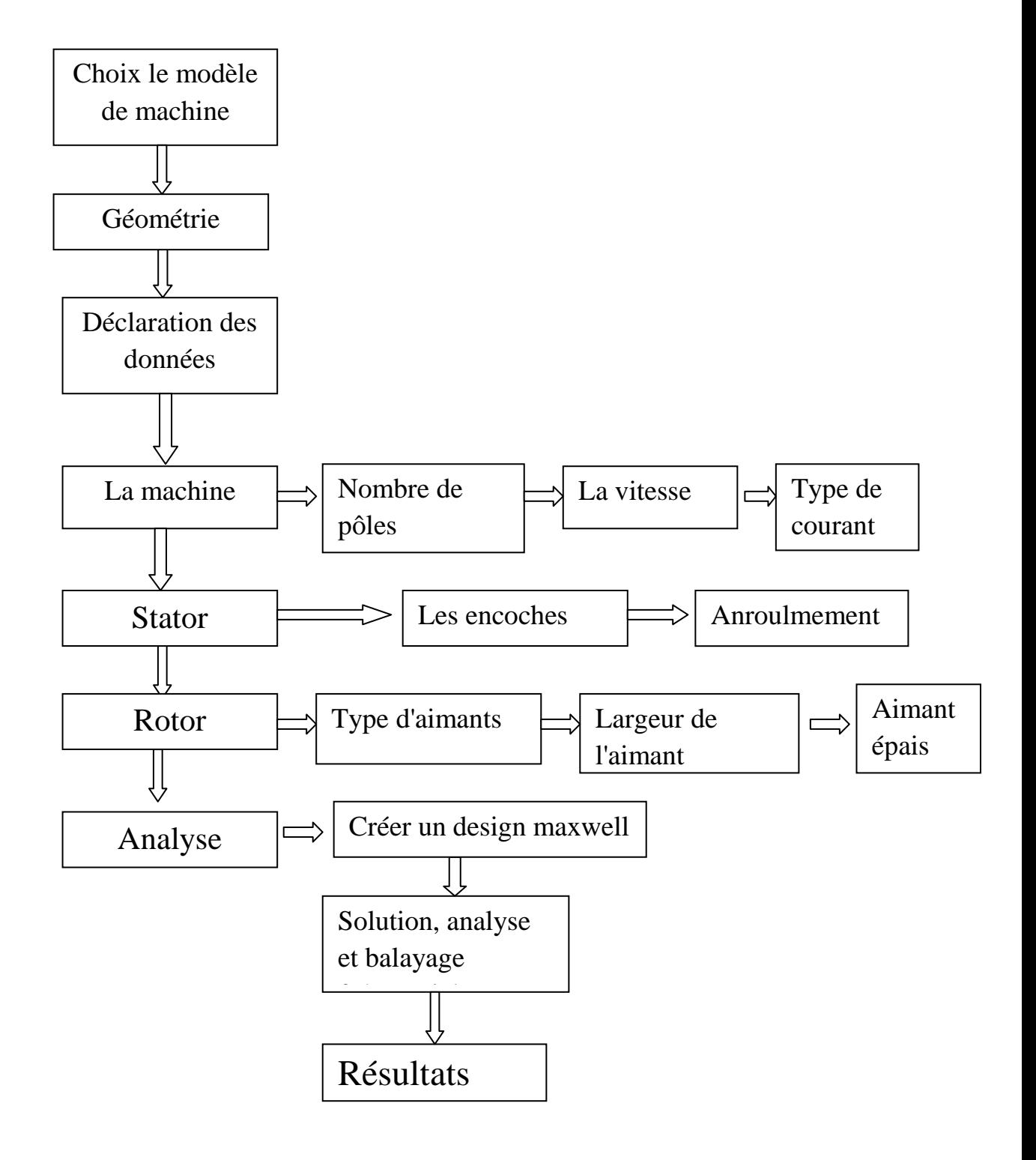

**Figure 4:** Organigramme des différentes étapes de simulation par Maxwell

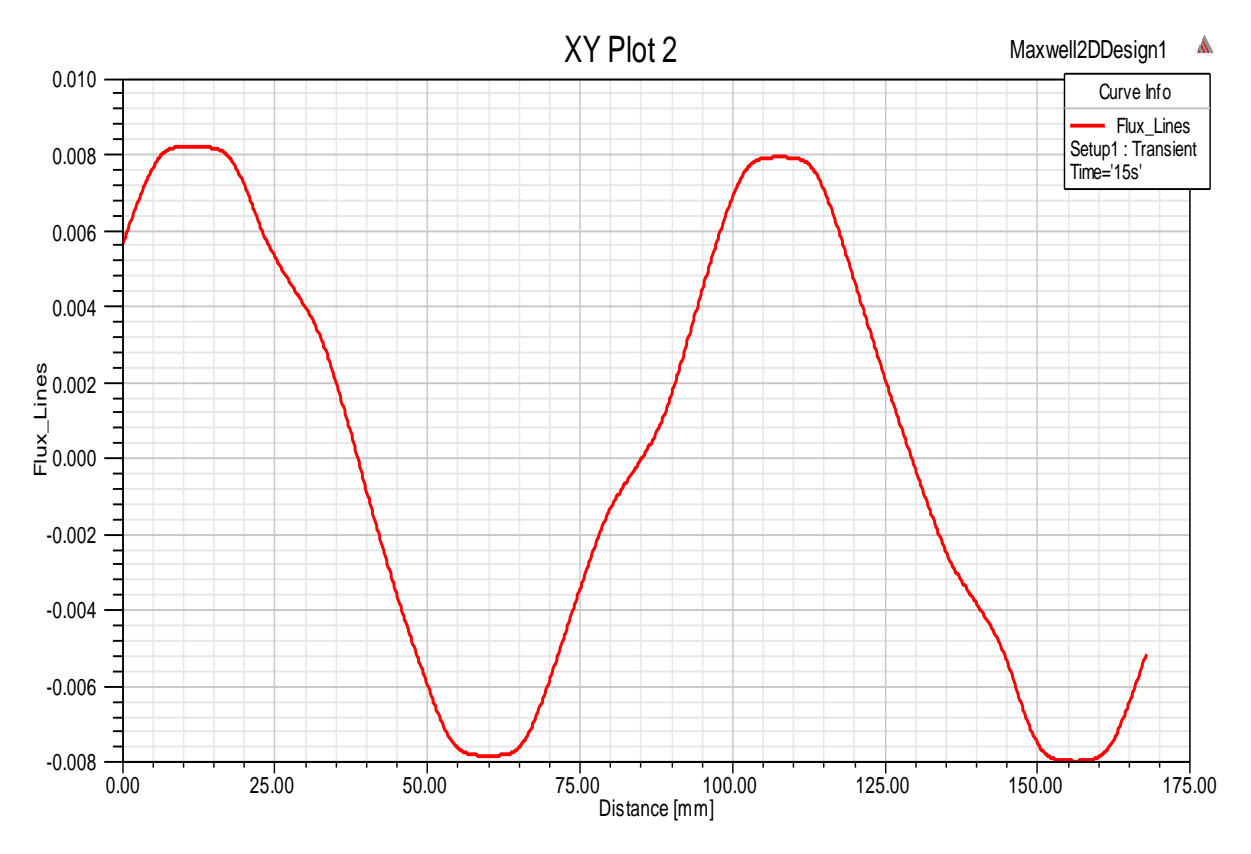

La figure ci-dessous représente la courb du flux en fonction de la disance :

**Figure 5:** la courb de flux magnetique

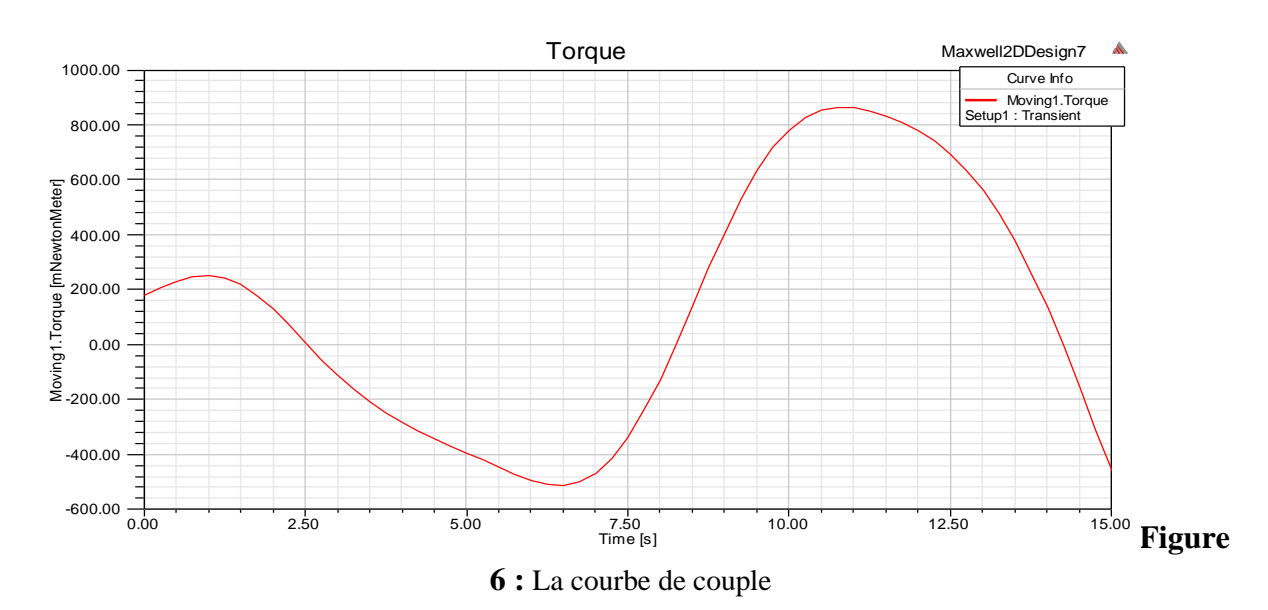

La figure ci-dessous représente le couple en fonction du temps :

La figure ci-dessous représente la vitesse en fonction du temps :

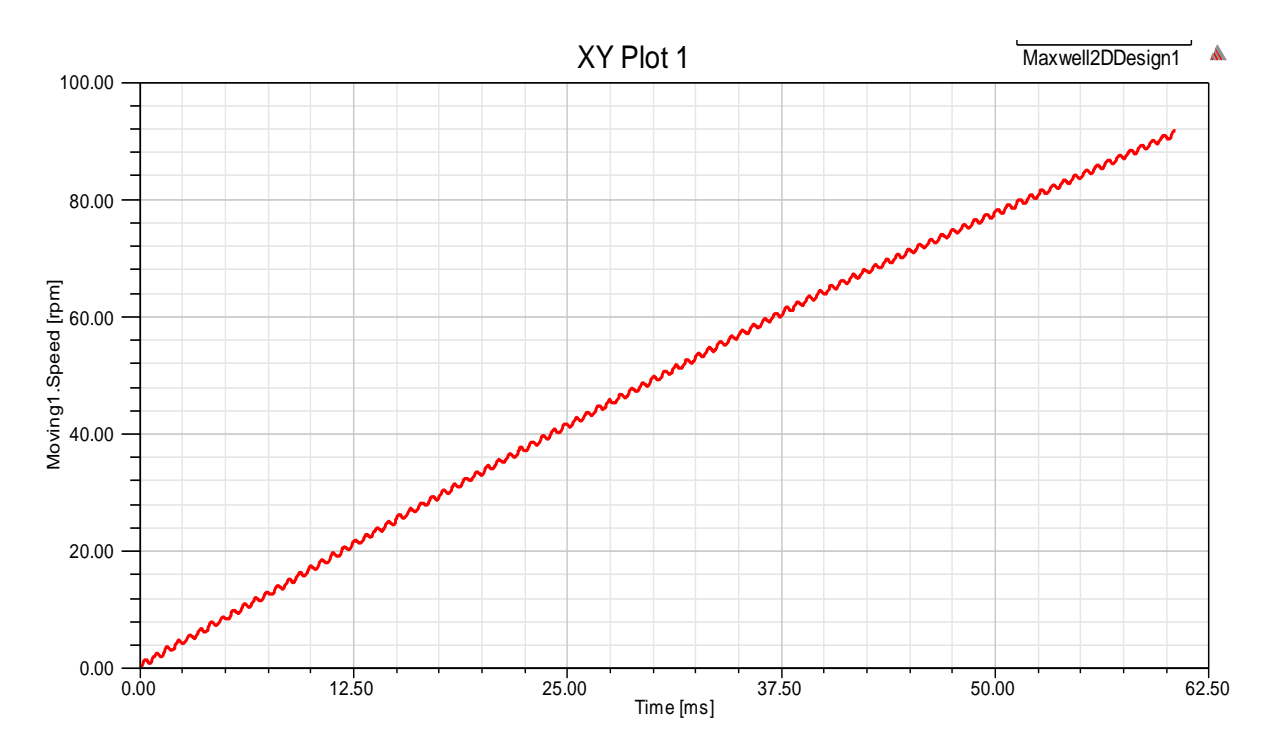

**Figure 7:** La courbe de vitesse

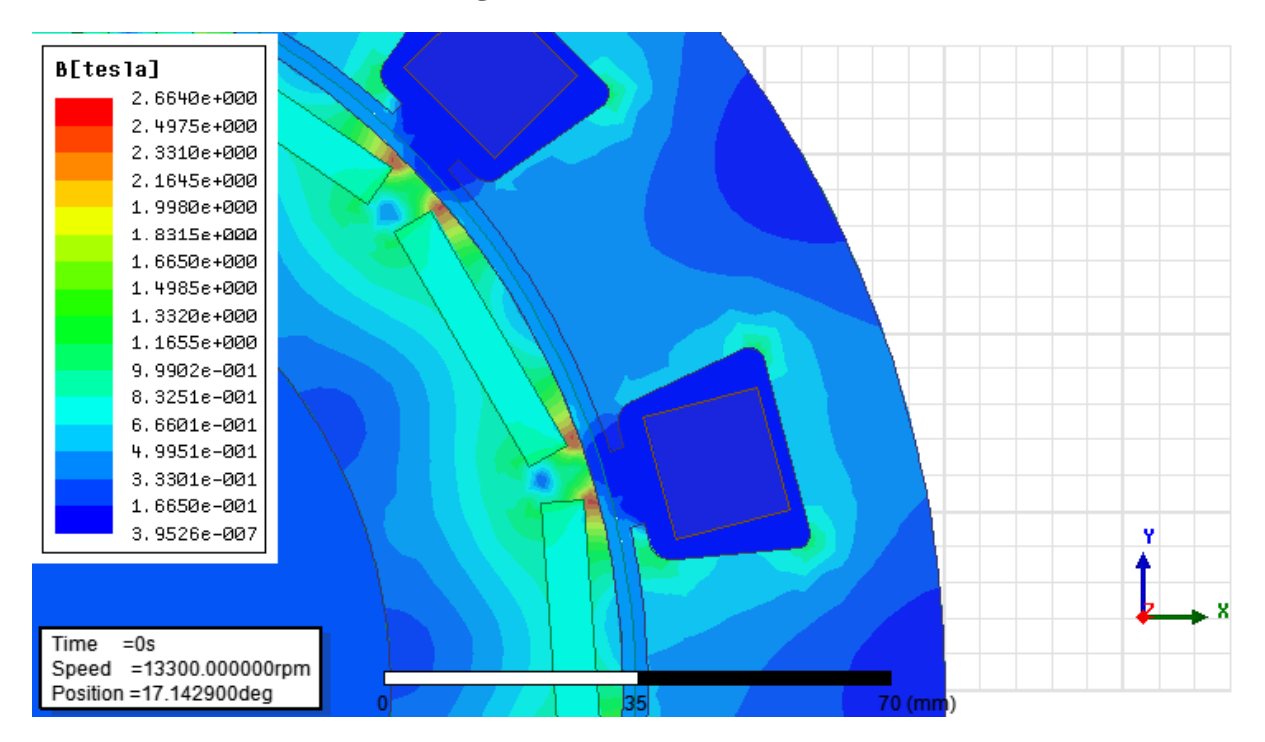

**Figure 8:** Induction magnétique

#### **III.5.Changement des dimensions de l'aimant**

La figure ci-dessous représente l'induction magnétique en fonction du la distance dans le cas d'un aimant de largueur 30 mm :

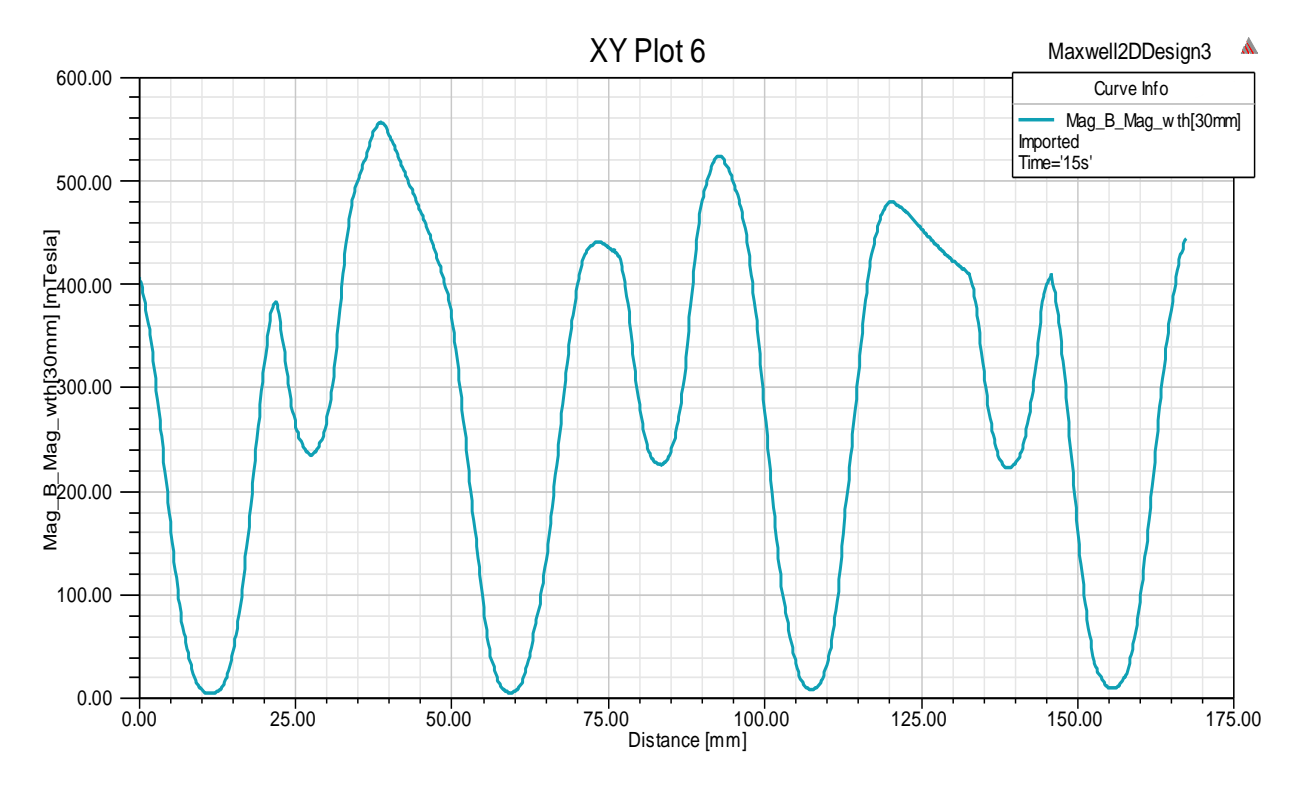

**Figure 9:** La courbe du l'induction magnétique dans le cas d'un aimant de largueur 30 mm.

La figure ci-dessous représente l'induction magnétique en fonction du la distance dans le cas d'un aimant de largueur 34 mm :

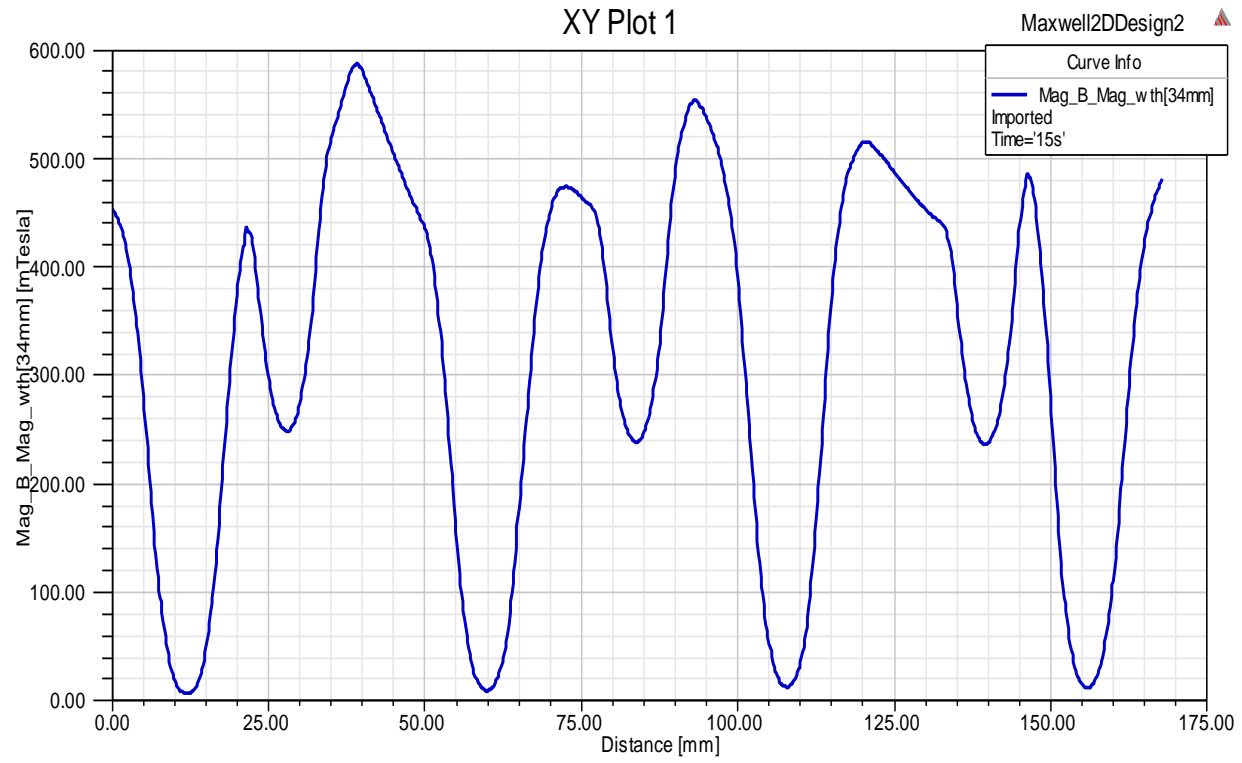

**Figure 10:** La courbe du l'induction magnétique dans le cas d'un aimant de largueur 34 mm.

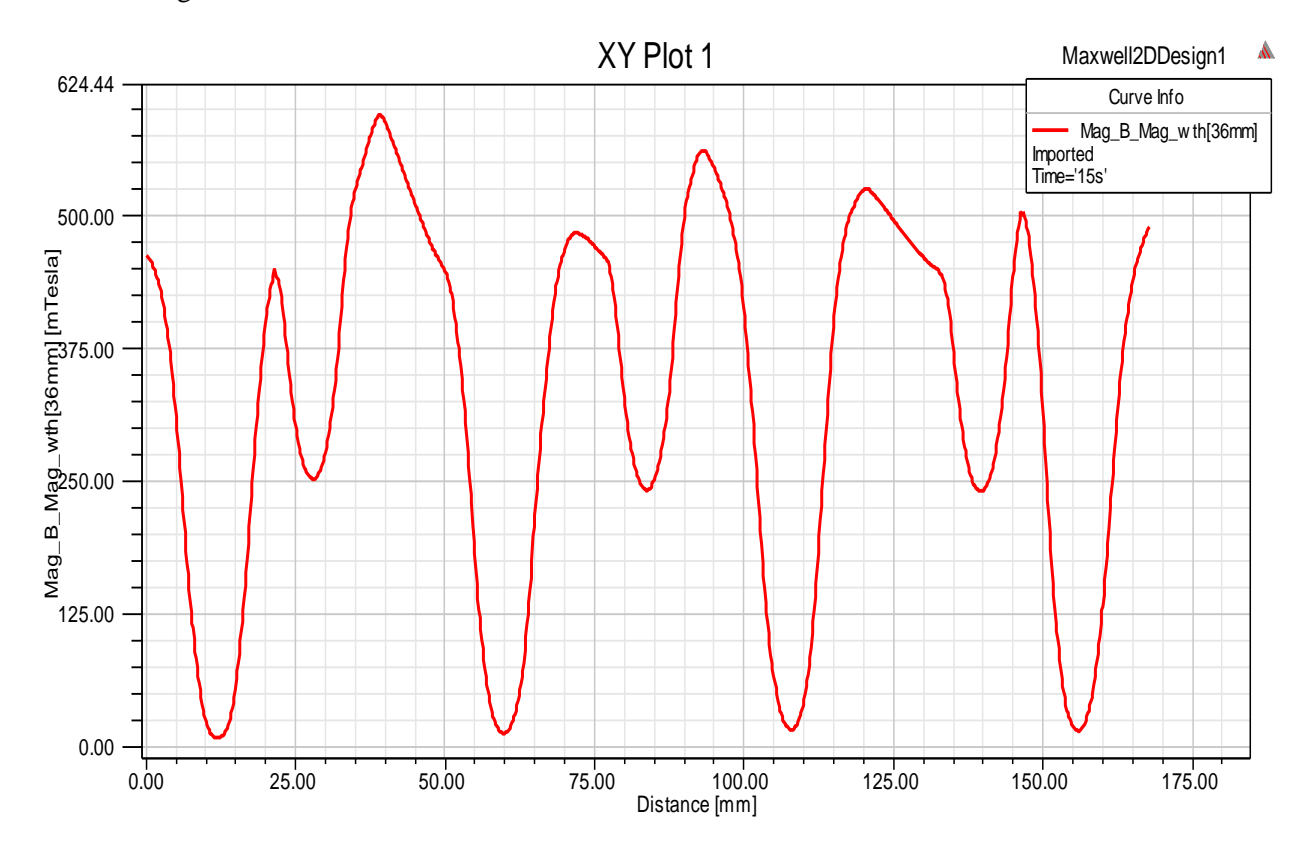

La figure ci-dessous représente l'induction magnétique en fonction du la distance dans le cas d'un aimant de largueur 36 mm :

**Figure 11 :** La courbe du l'induction magnétique dans le cas d'un aimant de largueur 36 mm

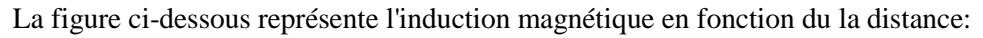

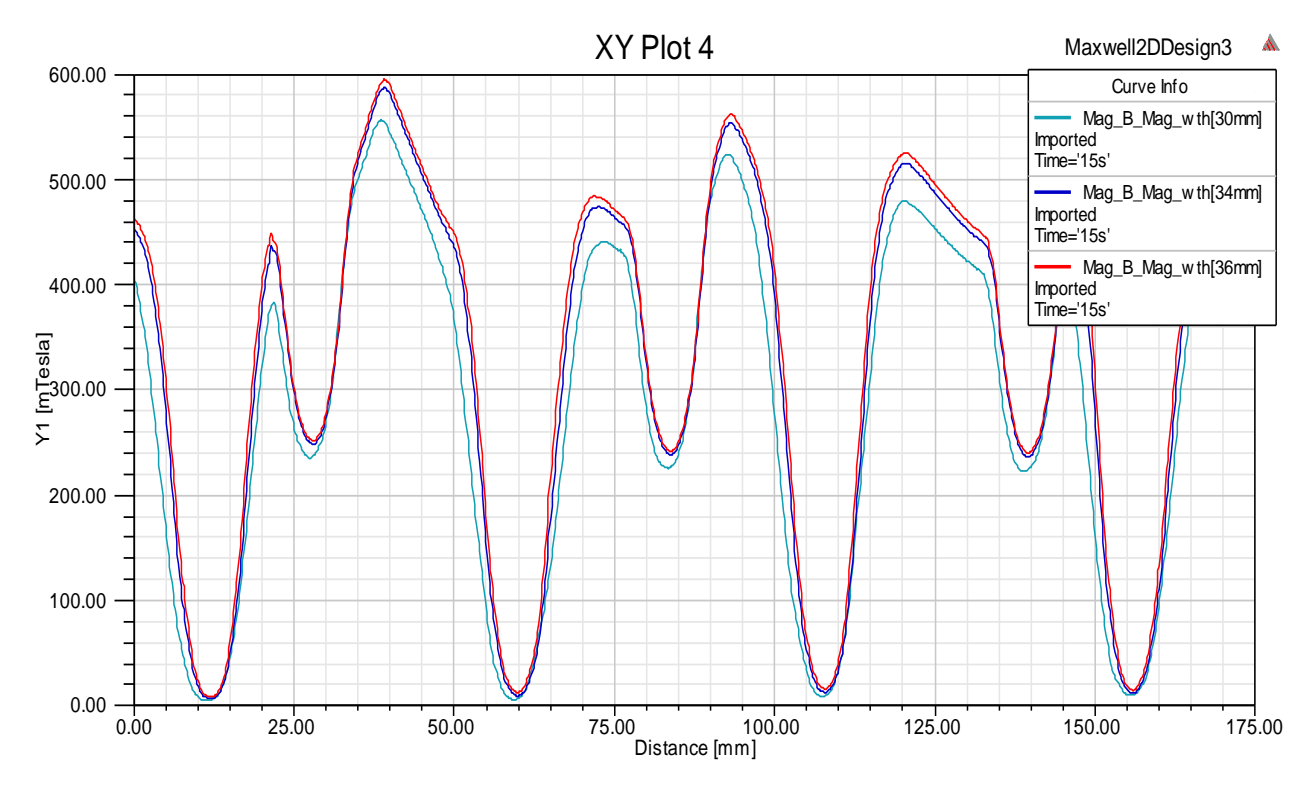

**Figure 12:** Les courbes du l'induction magnétique en fonction de la distance:

#### **III.6. Analyse et Interprétation des résultats de simulation du modèle 2D**

#### **III.6.1.L'induction magnétique**

On voit sur la figure 8 que l'induction magnétique B est plus concentrée sur les petites surfaces, par exemple, au niveau du plan du rotor et des dents tournantes, et moins sur les grandes surfaces, par exemple dans la culasse visible dans la fonction.

L'induction magnétique est concentrée sur le plan de la culasse, les dents du stator et du rotor. Ceci est dû à la forte perméabilité dans les zones citées, et cette induction magnétique est moindre voire nulle dans les encoches statoriques, les barres rotoriques et dans l'arbre, et ceci est dû à la faible perméabilité (milieu non magnétique).

On peut également voir sur la figure 12 que l'induction magnétique change lorsque la largeur de l'aimant change.

On remarque également que plus les extrémités de l'aimant sont éloignées des couches, meilleure est l'induction magnétique.

#### **III.7.CONCLUSION**

Dans ce chapitre, nous avons pu nous familiariser avec Maxwell 16.0.

Avant cela, nous avons utilisé le logiciel RMxprt dans le deuxième chapitre pour déterminer la structure de la machine, puis les performances de la machine synchrone à aimants permanents ont été déterminées par simulation afin d'étudier les performances spécifiques de la machine dans un système dynamique. l'efficacité du programme Maxwell 2D pour déterminer et analyser les performances des machines synchrones à aimants permanents en modifiant la longueur de l'aimant.

# **Conclusion générale**

# **Conclusion génerale**<br> **Conclusion générale**

 Ce travail est consacré à l'étude de l'effet du magnétisme sur Machines électriques synchrones à aimants permanents Nécessaire.

 La méthode des éléments finis a été choisie car c'est la méthode la plus simple Développement avec Maxwell

 Le programme de Maxwell nous a permis de déterminer les résultats du flux magnétique et du moment magnétique. Ainsi est la vitesse de rotation

 Une étude comparative entre les différents résultats obtenus a montré un effet L'aimant sur la performance du flux magnétique

#### **ملخص**

نجد في المجاالت التطبيقية الصناعية العديد من االالت الكهربائية , نخص بالذكر منها االت التيار المتناوب التي تعمل كمحرك او كمولد , و من اهم هاته االالت نجد الماكنات المتزامنة ذات المغناطيس الداىم التى لها خصائص مميزة لعزم دورانها الكبير و الجيد , مقارنة بباقي االالت االخرى و كذا الكمبيوتر يمكننا من تصميم الماكنات ذات المغناطيس الدائم

.حيث يتم هذا التصميم عبر برنامج ماكسوال , و بفضل الطريقة العددية يمكن التعرف على سلوك هذه الماكنات

الهدف الرئيسي هو التمثيل العددي بطريقة للماكنات ذات المغناطيس الدائم و كذا معرفة مختلف الظواهرالكهرومغناطيسية و و ايضا التيار الكهربائي بفضل برنامج ماكسوال A و الحقل المغناطيسي B التدفق المغناطيسي

#### **Résumé:**

On trouve dans les domaines appliqués industriels de nombreuses machines électriques, en particulier les machines à courant alternatif qui fonctionnent comme un moteur ou comme un générateur, et les plus importantes de ces machines sont les machines synchrones à aimants permanents qui ont des caractéristiques distinctives de leur grande et bonne couple, par rapport au reste des autres machines L'ordinateur nous permet également de concevoir des machines à aimants permanents où cette conception se fait via le programme Maxwall, et .grâce à la méthode numérique il est possible d'identifier le comportement de ces machines L'objectif principal est la représentation numérique des machines à aimants permanents, ainsi que la connaissance de divers phénomènes électromagnétiques, flux magnétique B, champ magnétique A et courant électrique grâce au programme Maxwall

#### **Abstract:**

There are many electric machines in the industrial applied fields, especially alternating current machines which operate as a motor or as a generator, and the most important of these machines are the permanent magnet synchronous machines which have distinctive characteristics of their large and good torque, compared to the rest of the other machines The computer also allows us to design machines with permanent magnets where this design is done through the Maxwall program, and .thanks to the numerical method it is possible to identify the behavior of these machines The main objective is the digital representation of permanent magnet machines, as well as the knowledge of various electromagnetic phenomena, magnetic flux B, magnetic field A and electric current thanks to the Maxwall program

## **Références bibliographiques**

[1] Conception et commande d'un moteur

synchrone à aimants permanents (07/2019 univ KASDI MERBAH OUARGLA)

[2] Commande non linéaire de la machine synchrone à

aimants permanents en vue du diagnostic des défauts

statoriques de type court circuit. (10/2020 univ Mohamed Khider – Biskra)

[3] Commande non linéaire de la machine synchrone à

aimants permanents en vue du diagnostic des défauts

statoriques de type court circuit.(10/2020 univ Mohamed Khider – Biskra)

[4] Conception et commande d'un moteur

synchrone à aimants permanents (07/2019 univ KASDI MERBAH OUARGLA)

[5] Simulation numérique par élément finis d'une machine à aiment permanant (2020/2021 univ KASDI MERBAH OUARGLA)

[6] Simulation numérique par élément finis d'une machine à aiment permanant (2020/2021 univ KASDI MERBAH OUARGLA)

[7] ] Commande non linéaire de la machine synchrone à

aimants permanents en vue du diagnostic des défauts

statoriques de type court circuit. (10/2020 univ Mohamed Khider – Biskra)

[8] MECHRI Rachid "Modélisation d'une machine synchrone à aimant permanent par le logicise COMSOL Multiphysics: (Le : samedi 6 juillet 2019).

[9] Walid Boughanmi "Éco-conception des motorisations électriques " ( le 30 novembre 2012) .

[10] Mourad HELLAL Salim RAMDANE Etude des Performances de la Machine Asynchrone sous Défauts (le 25 septembre 2017).

[11] N. Bennecib, '' Contribution a l'étude d'une machine MHD a conduction en vue deson exploitation sur un réseau électrique'', Thèse de doctorat, Université de Batna, 2011.

[12] R.Berton, ''Magnétohydrodynamique'', Editions Masson, 1991.

[13] John J. Bloomer, Marcel Dekker, "Practical Fluid Mechanics for Engineering Application" Inc. New York, 2000.

[14] Pijush. K. Kundu, Ira. M. Cohen, "Fluid mechanics", Elsevier Science (USA), 2nd Edition 2002.

[15] https://hal.archives-ouvertes.fr/ Submittedon28Jul2016 ]

[16] «Généralités sur la machine synchrone » , Université Mohamed Khider

Biskra,juin 2018

[17] « Etude d'une machine synchrone autopilotée à aimants permanents» PFE ENP, Alger 1993

[18] ] Simulation numérique par élément finis d'une machine à aiment permanant (2020/2021 univ KASDI MERBAH OUARGLA)

[19] Modélisation d'une machine synchrone à aimant permanent (Université Mohamed Khider de Biskra 6 juillet 2019)